# **Data Structures and Algorithms***CS245-2017S-19*

### *Connected Components*

[David](http://www.cs.usfca.edu/galles) Galles

Department of Computer ScienceUniversity of San Francisco

#### **19-0:Strongly Connected Graph**

• Directed Path from every node to every other node

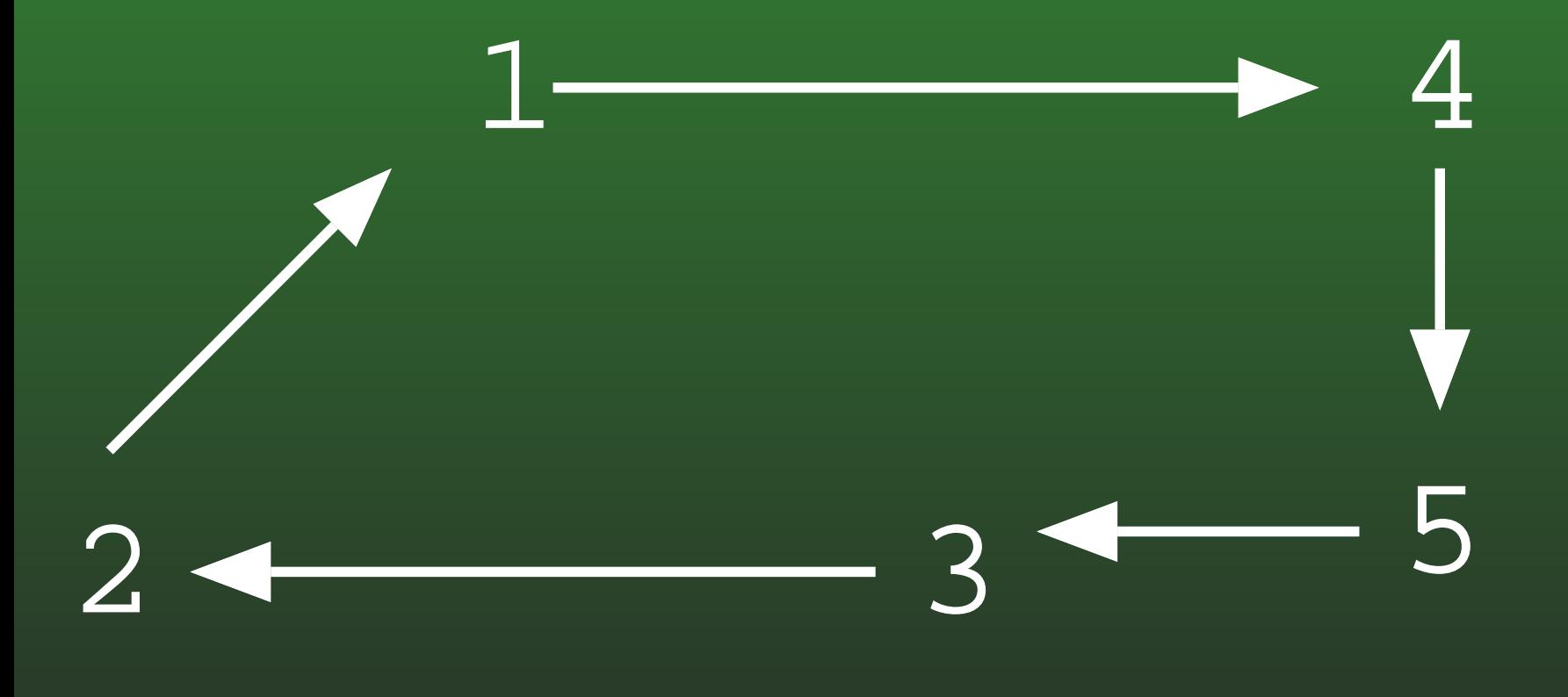

• Strongly Connected

#### **19-1:Strongly Connected Graph**

• Directed Path from every node to every other node

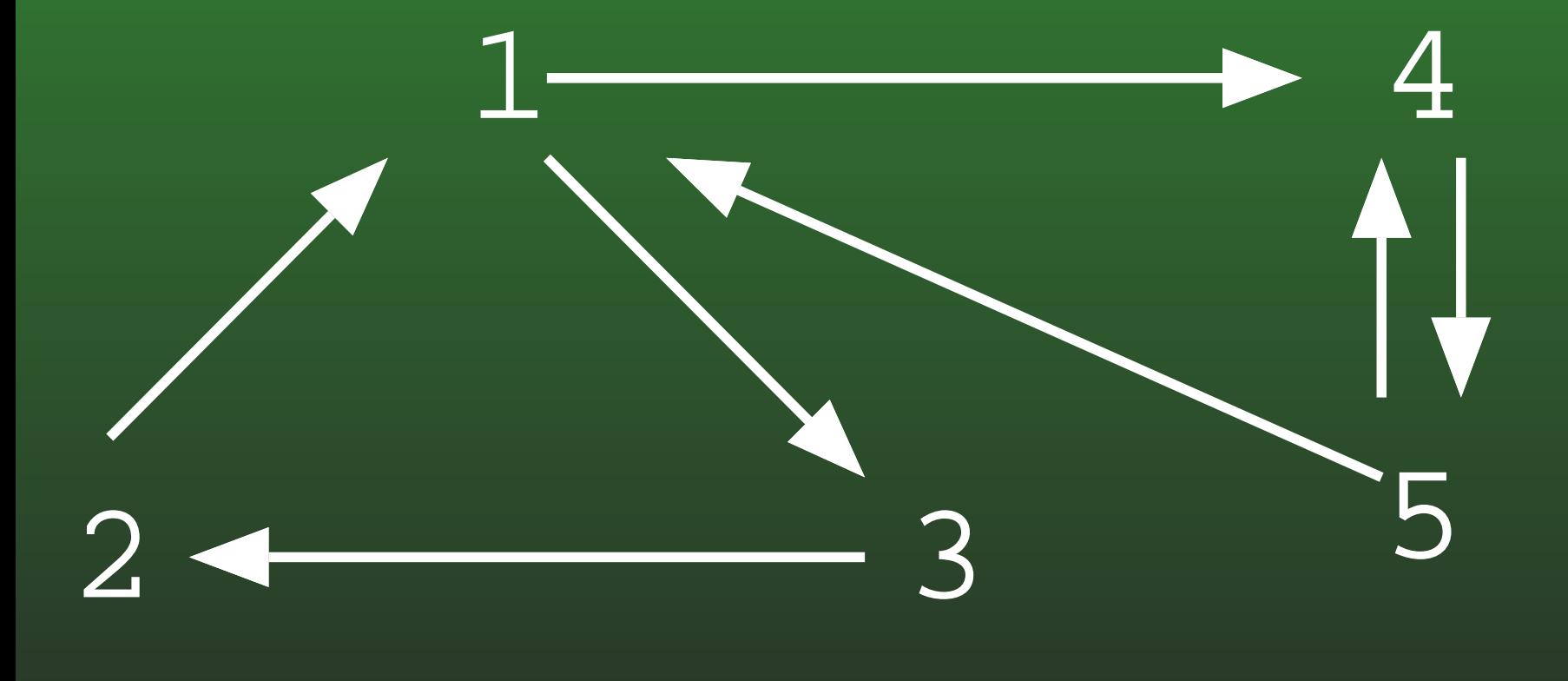

• Strongly Connected

#### **19-2:Connected Components**

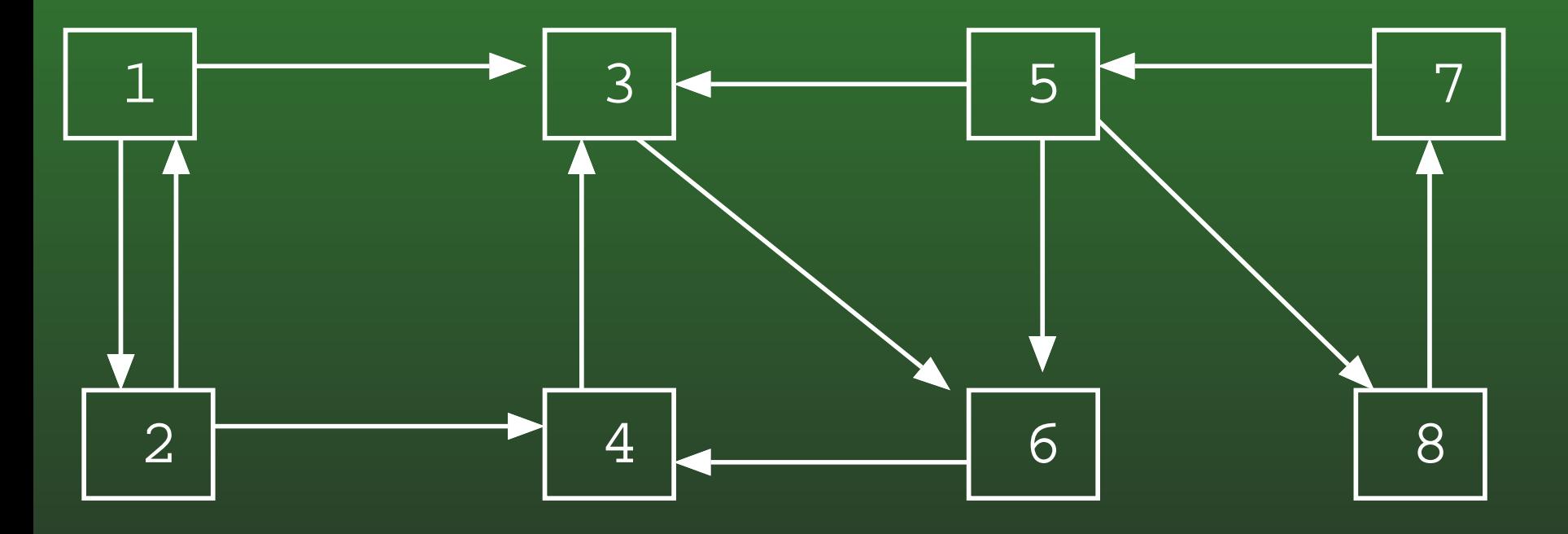

#### **19-3:Connected Components**

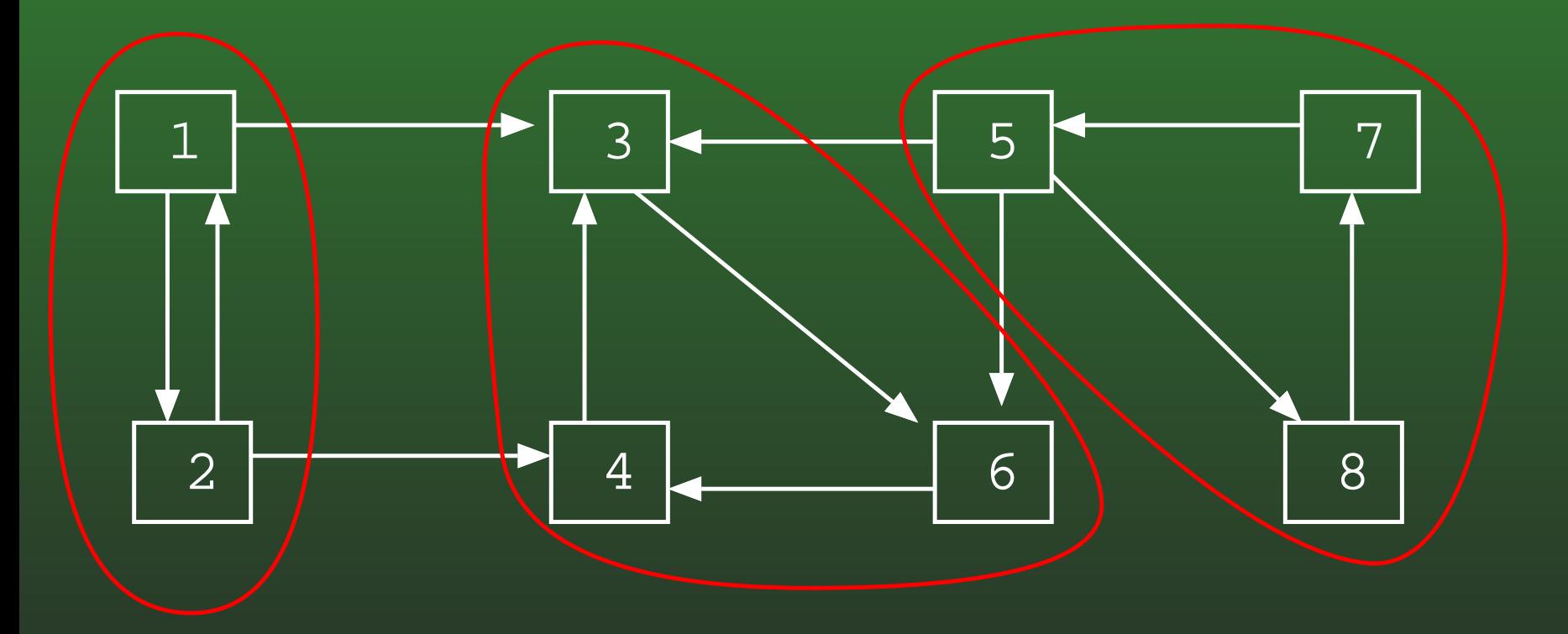

#### **19-4:Connected Components**

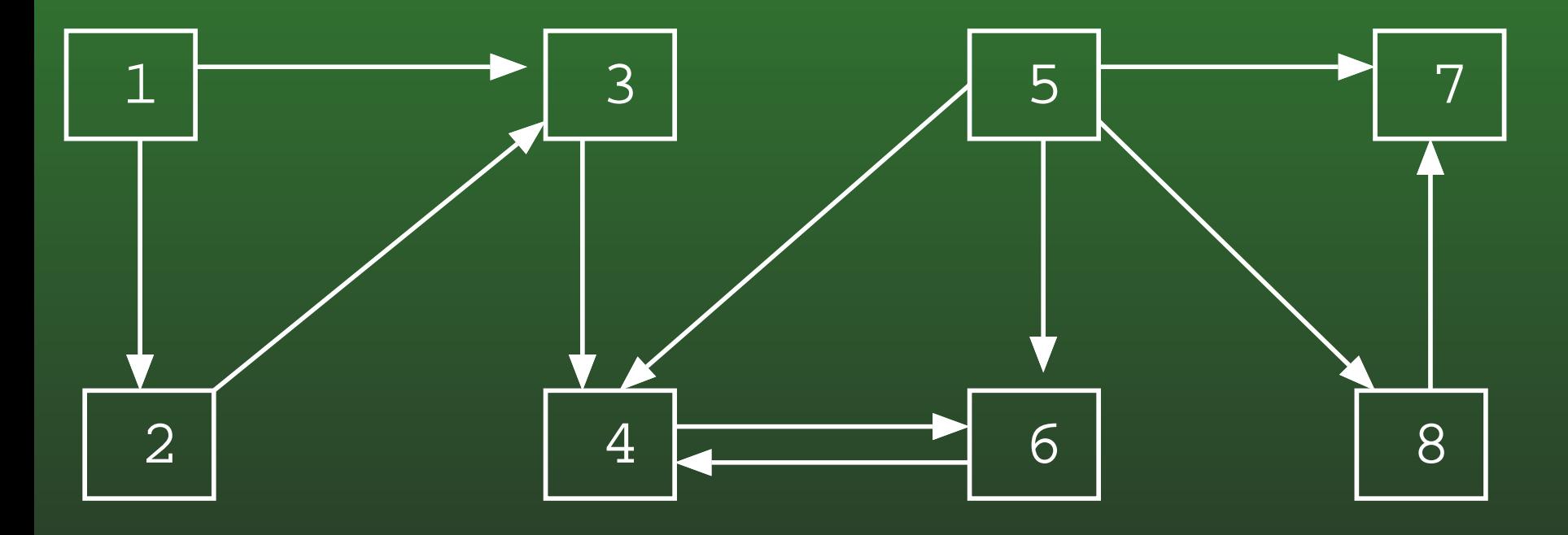

#### **19-5:Connected Components**

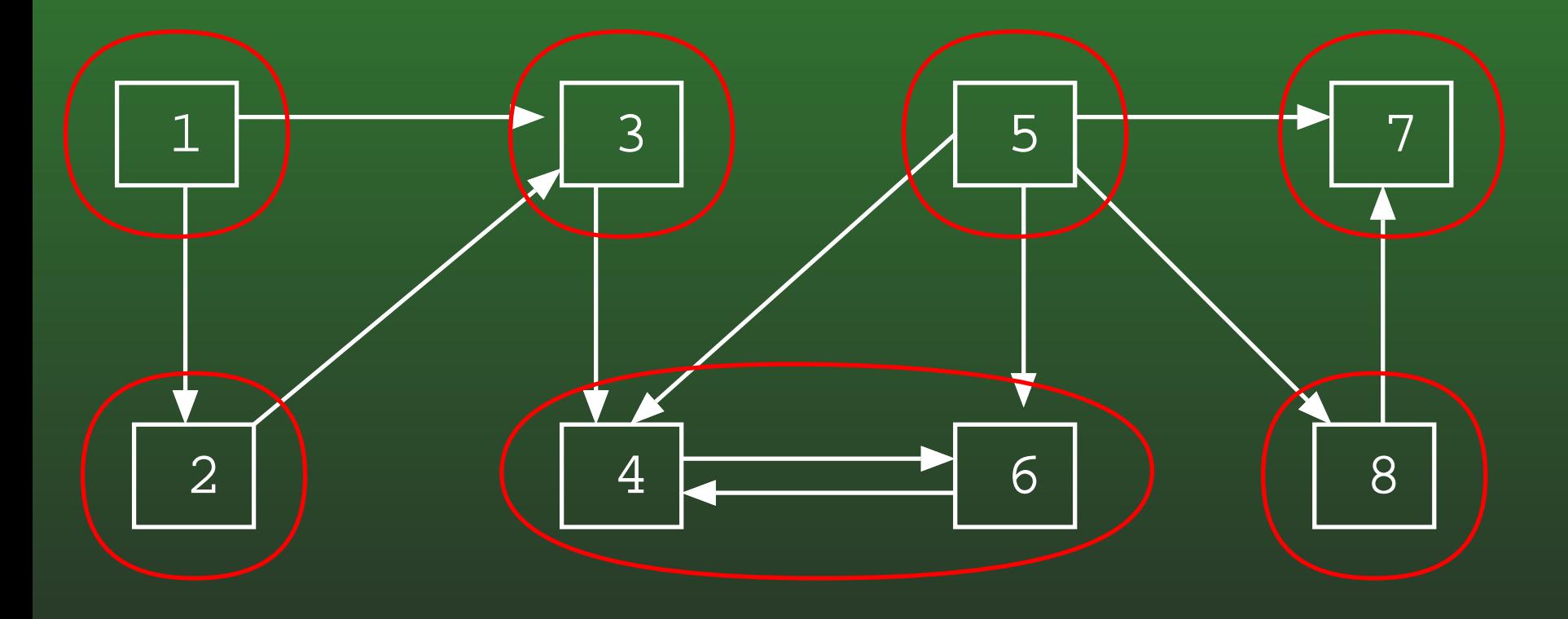

#### **19-6:Connected Components**

- Connected components of the graph are the *largest possible* strongly connected subgraphs
- **•** If we put each vertex in its own component each component would be (trivially) strongly connected
	- Those would not be the connected componentsof the graph – unless there were no largerconnected subgraphs

#### **19-7:Connected Components**

- Calculating Connected Components
	- Two vertices  $v_1$  and  $v_2$  are in the same connected component if and only if:
		- Directed path from  $v_1$  to  $v_2$ <br>Directed path from  $v_1$  to  $v_2$
		- Directed path from  $v_2$  to  $v_1$
	- To find connected components find directed paths
		- Use DFS

#### **19-8:DFS Revisited**

- We can keep track of the order in which we visit the elements in <sup>a</sup> Depth-First Search
- For any vertex v in a DFS:
	- d[v] <sup>=</sup> *Discovery* time when the vertex is first visited
	- f[v] <sup>=</sup> *Finishing* time when we have finished with <sup>a</sup> vertex (and all of its children)

#### **19-9:DFS Revisited**

```
class Edge {
   public int neighbor;
   public int next;
}
```

```
void DFS(Edge G[], int vertex, boolean Visited[], int d[], int f[]) {
  Edge tmp;
  Visited[vertex] = true;
  d[vertex] = time++;for (tmp = G[vertex]; tmp != null; tmp = tmp.next) {
    if (!Visited[tmp.neighbor])
      DFS(G, tmp.neighbor, Visited);
  }f[vertex] = time++;}
```
}<br>】

• To visit every node in the graph:

```
TraverseDFS(Edge G[]) {
  int i;
  boolean Visited = new boolean[G.length];
  int d = new int[G.length];int v = new int[G.length];
  time = 1;
  for (i=0; i<0. length; i++)Visited[i] = false;
  for (i=0; i<G.length; i++)
    if (!Visited[i])
      DFS(G, i, Visited, d, f);
```
#### **19-11:DFS Example**

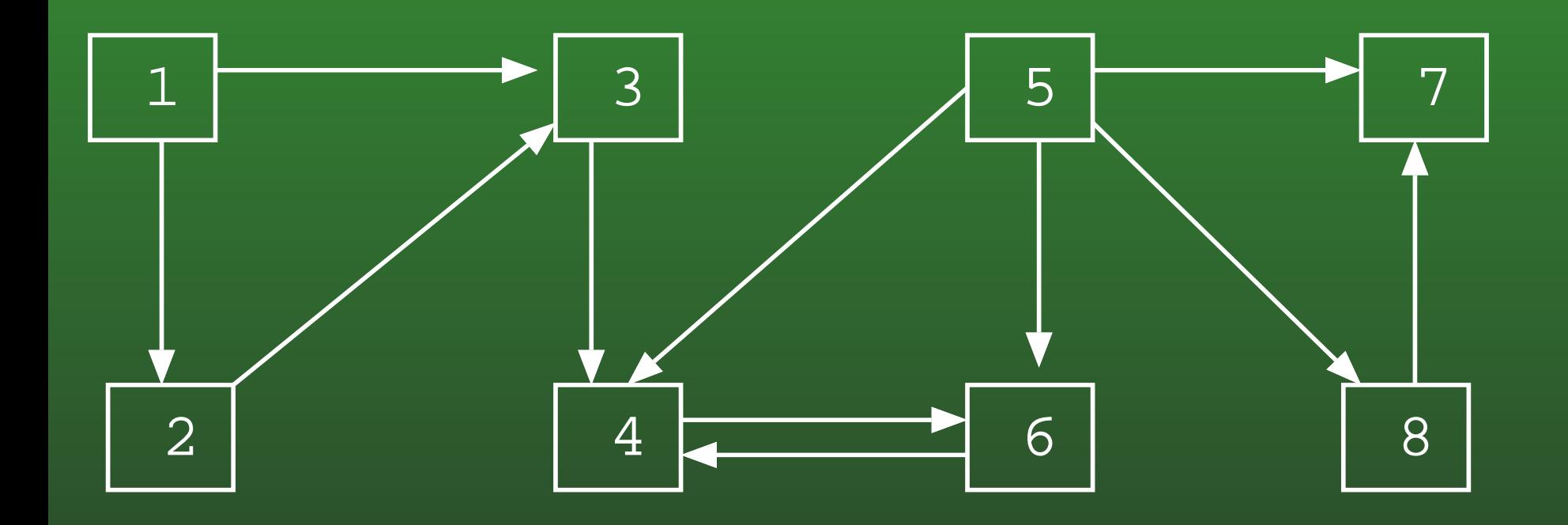

#### **19-12:DFS Example**

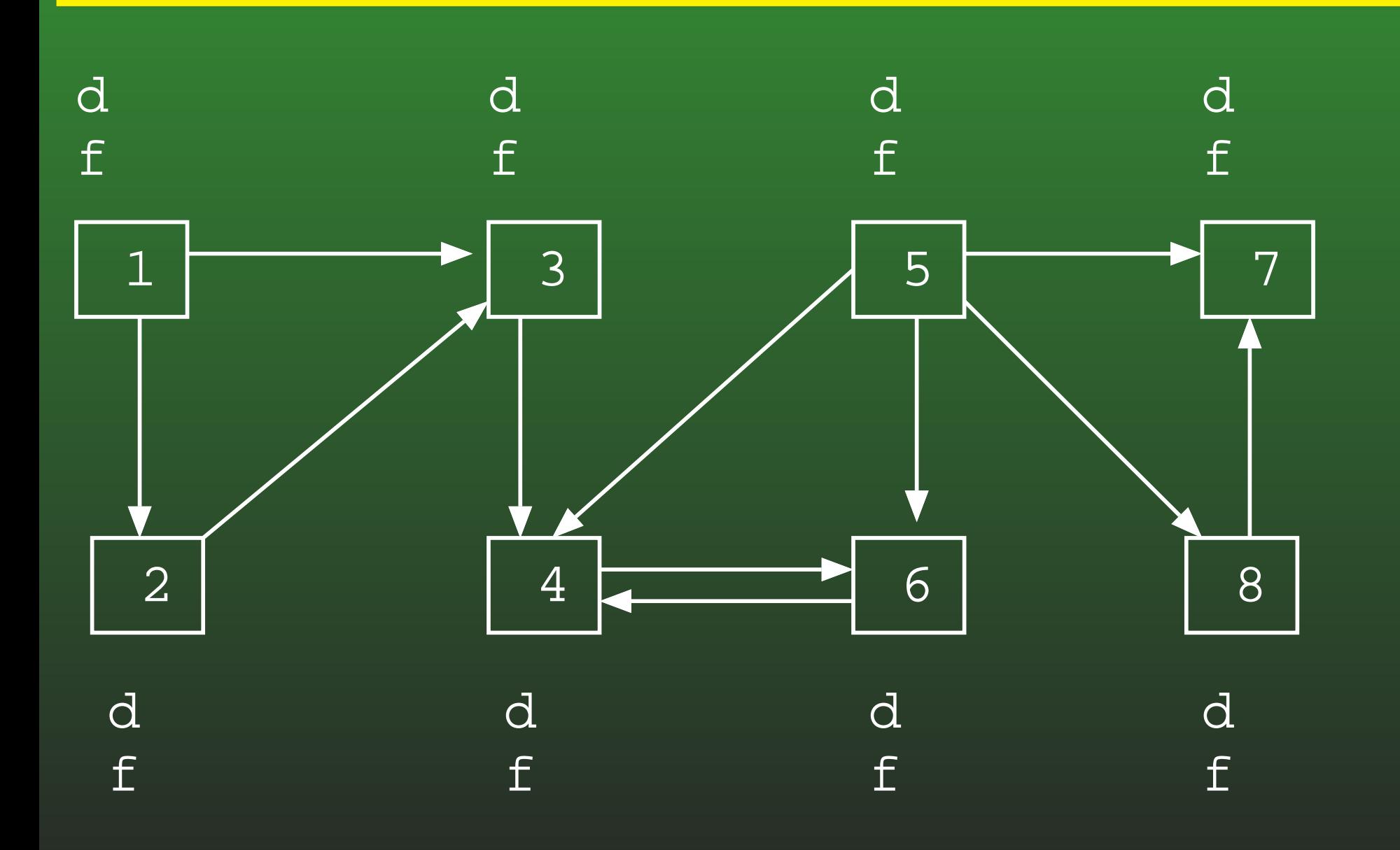

## **19-13: DFS Example**

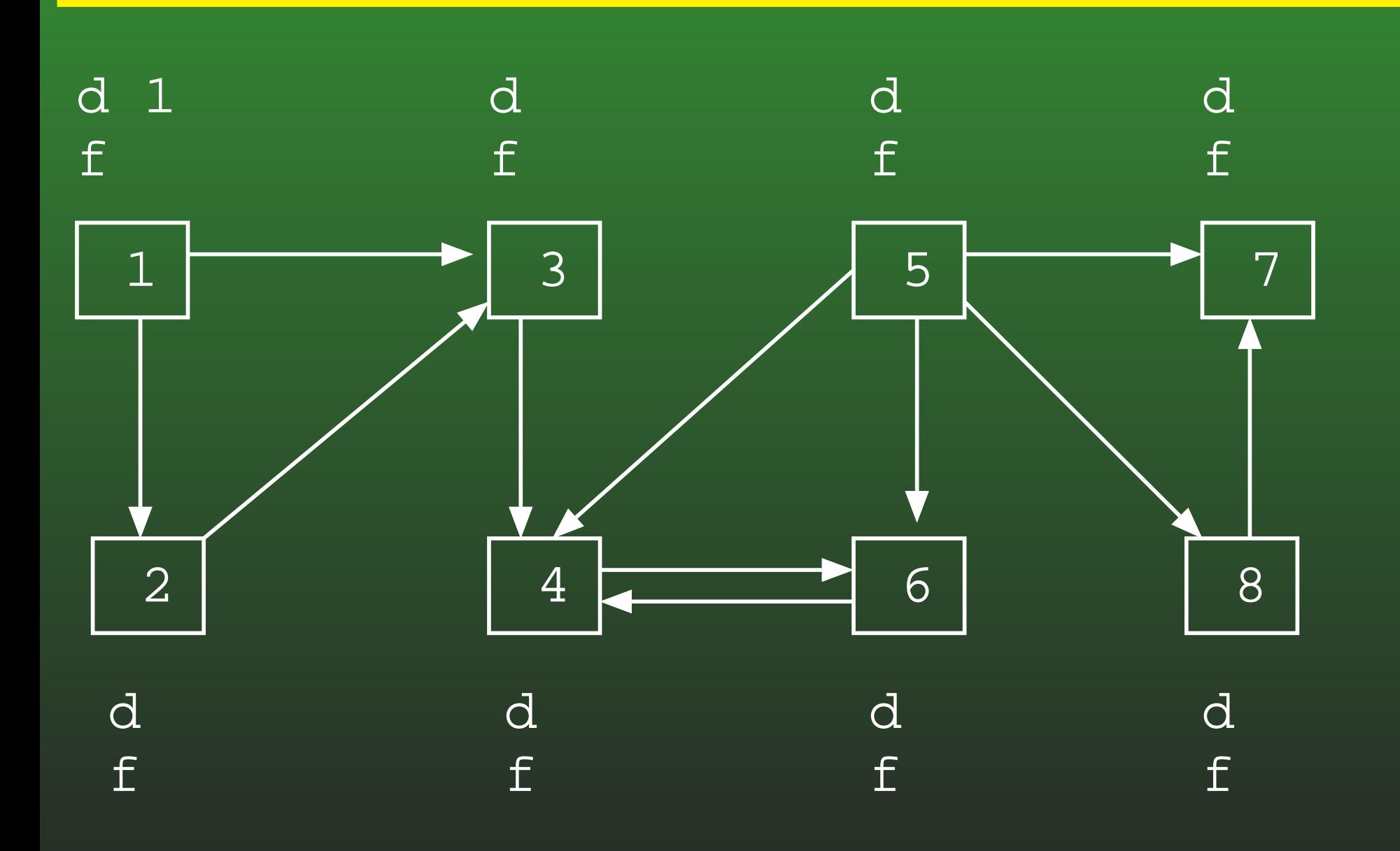

#### **19-14:DFS Example**

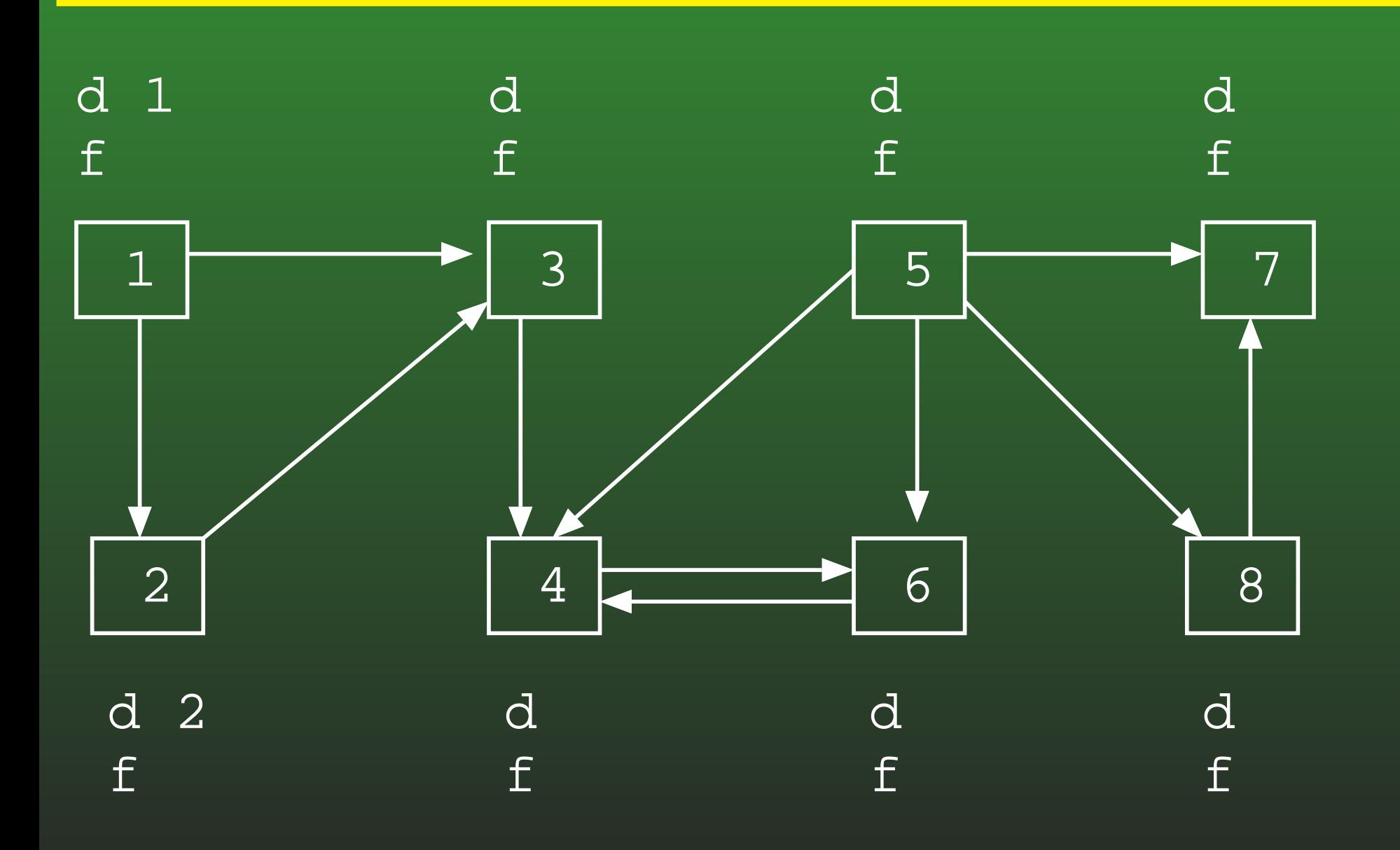

## 19-15: DFS Example

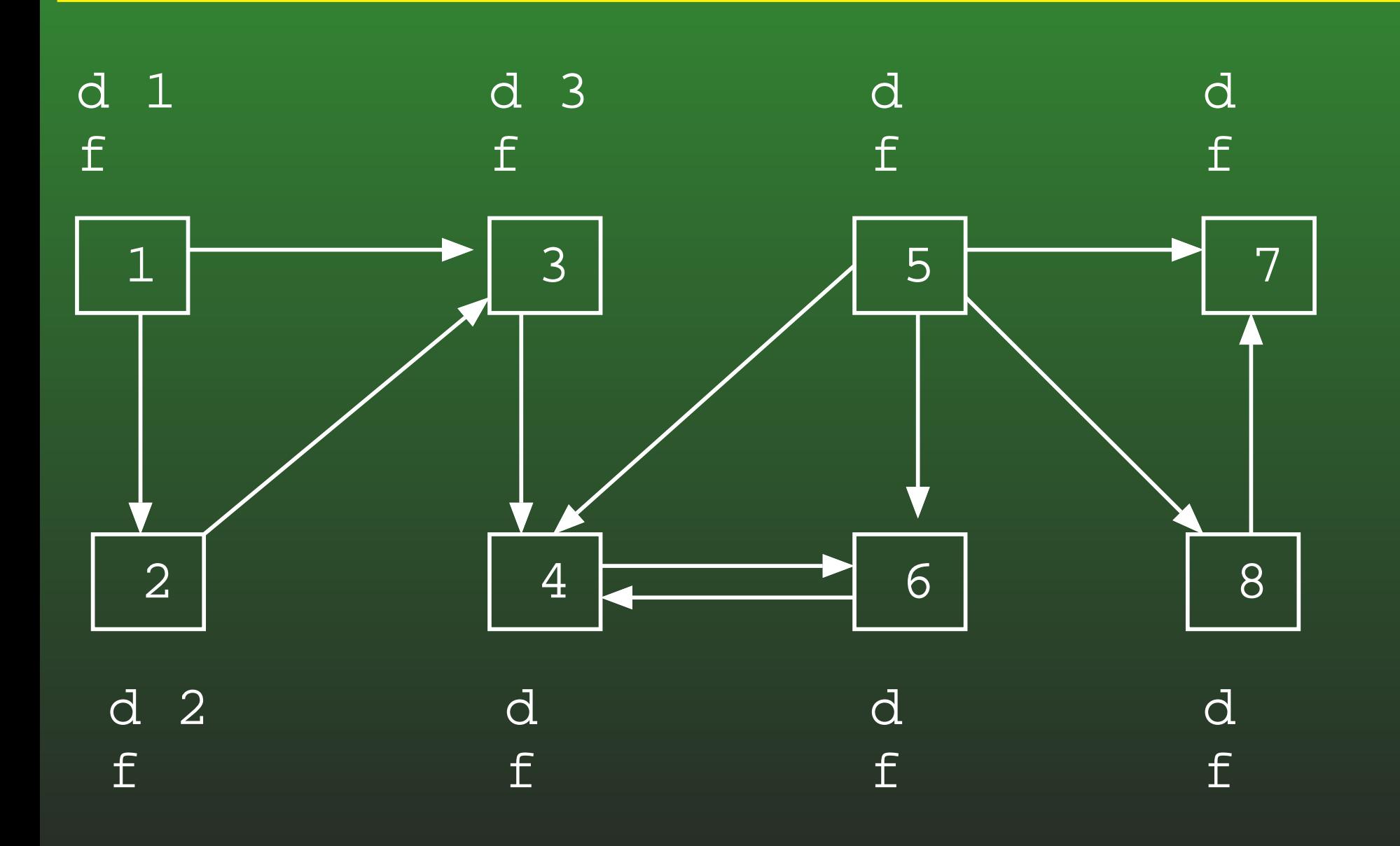

### 19-16: DFS Example

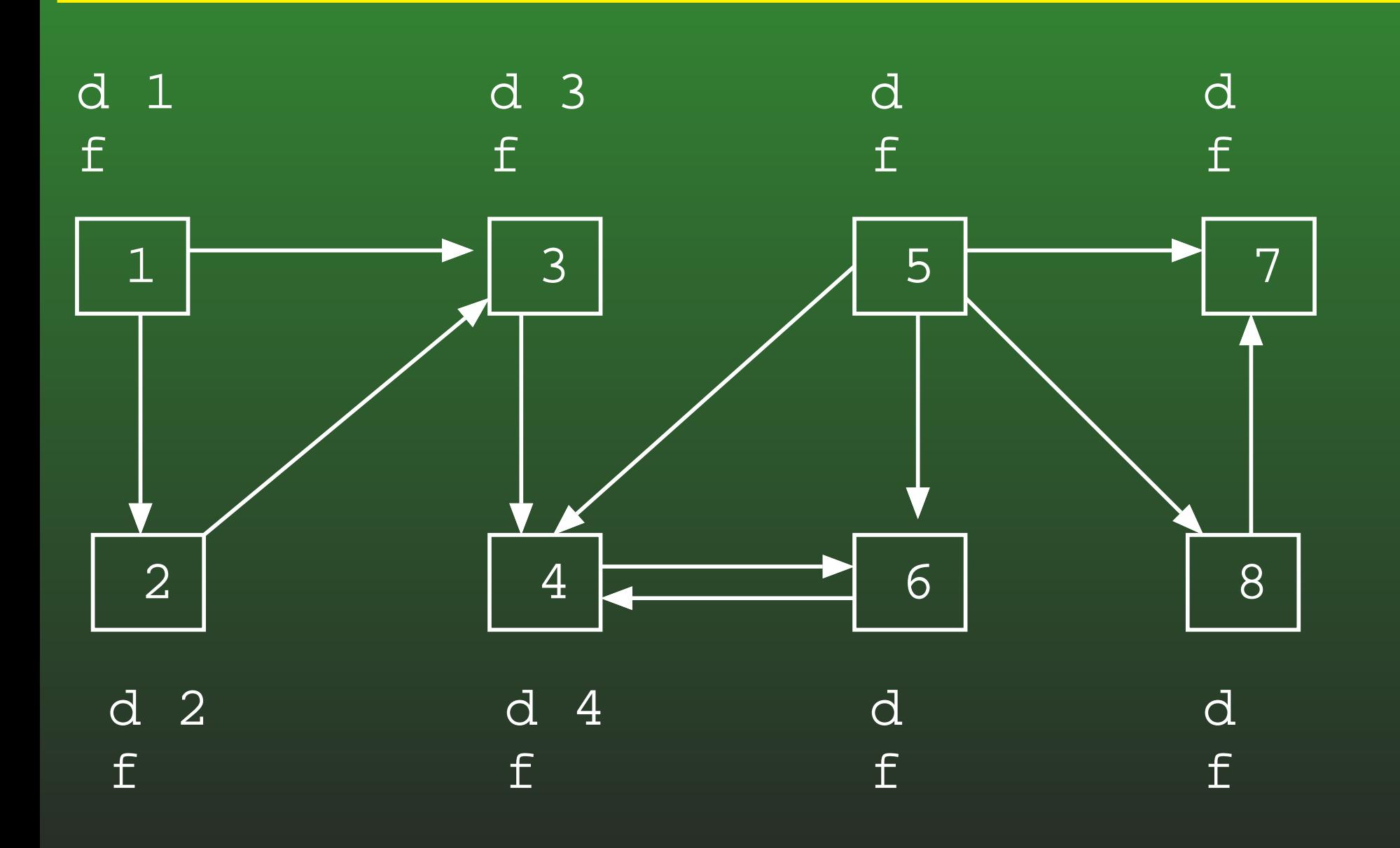

#### **19-17:DFS Example**

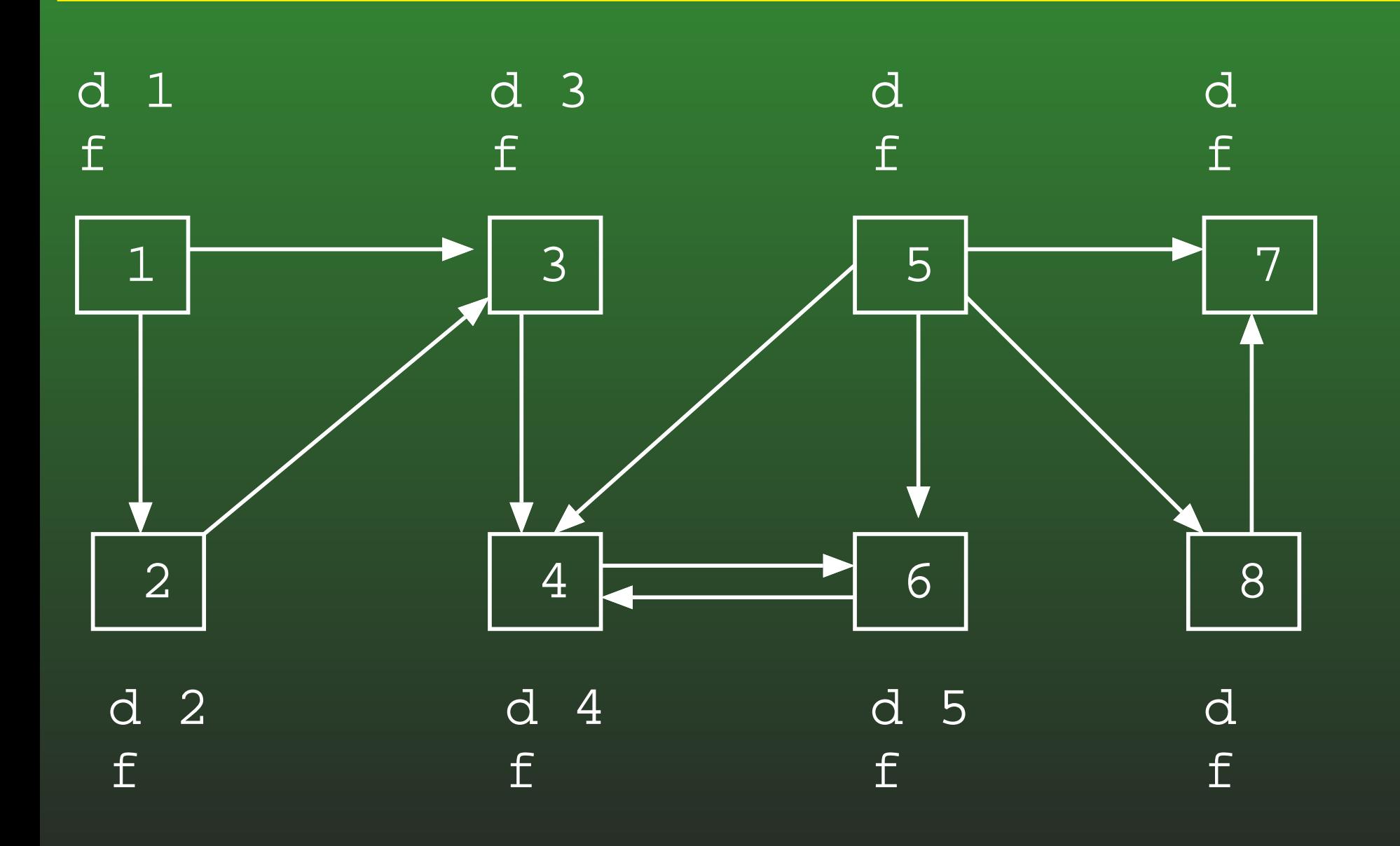

## 19-18: DFS Example

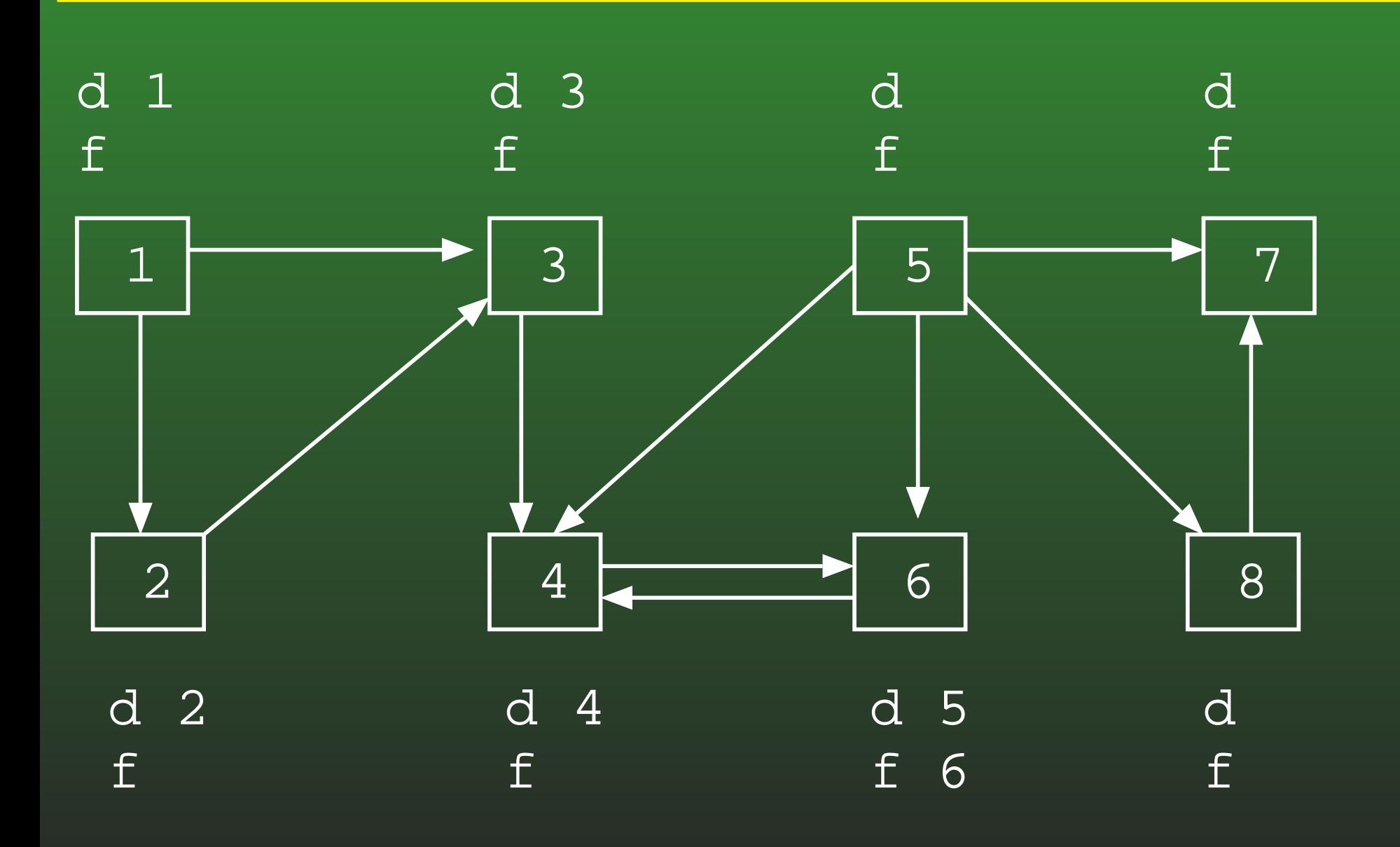

### 19-19: DFS Example

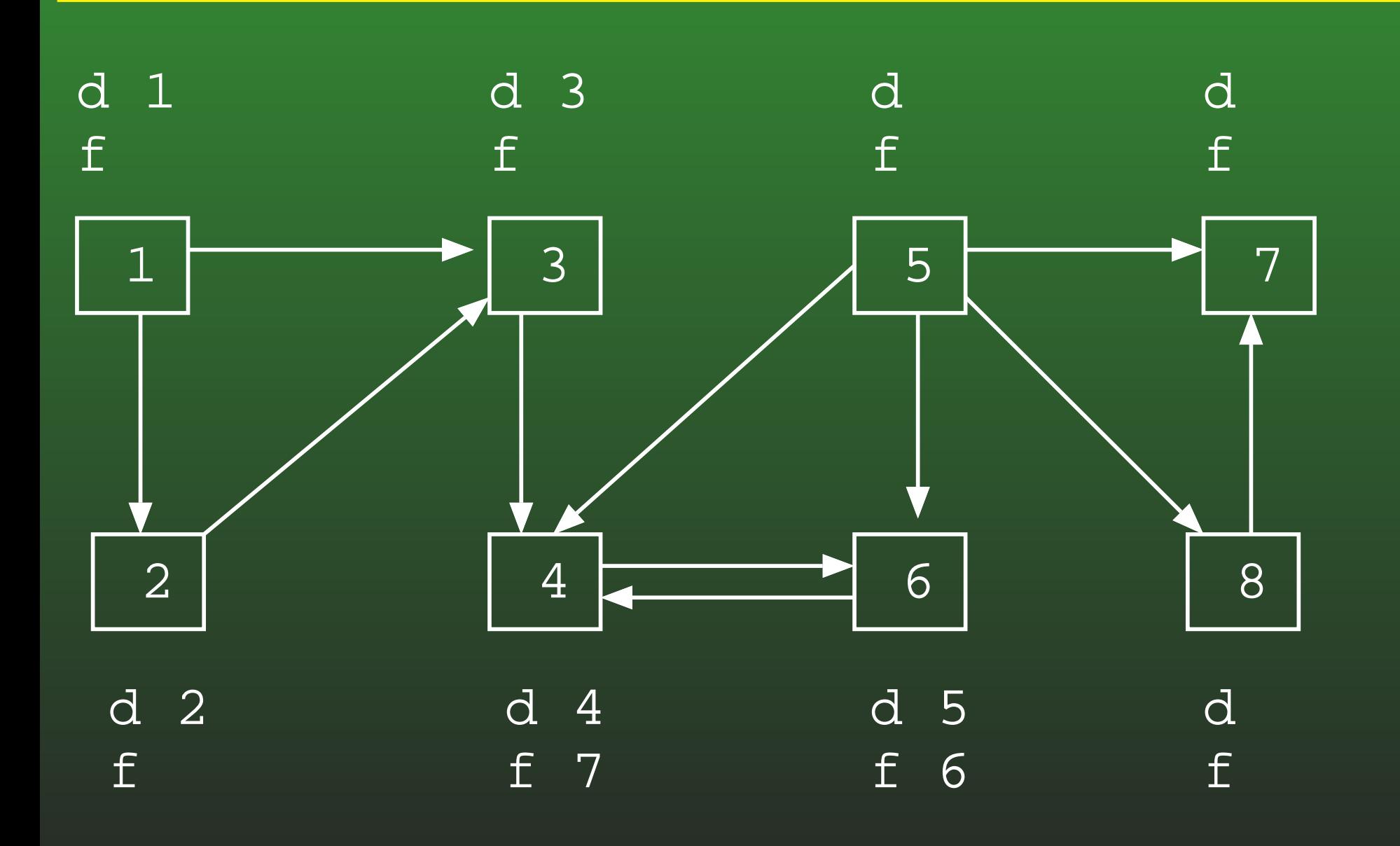

#### **19-20:DFS Example**

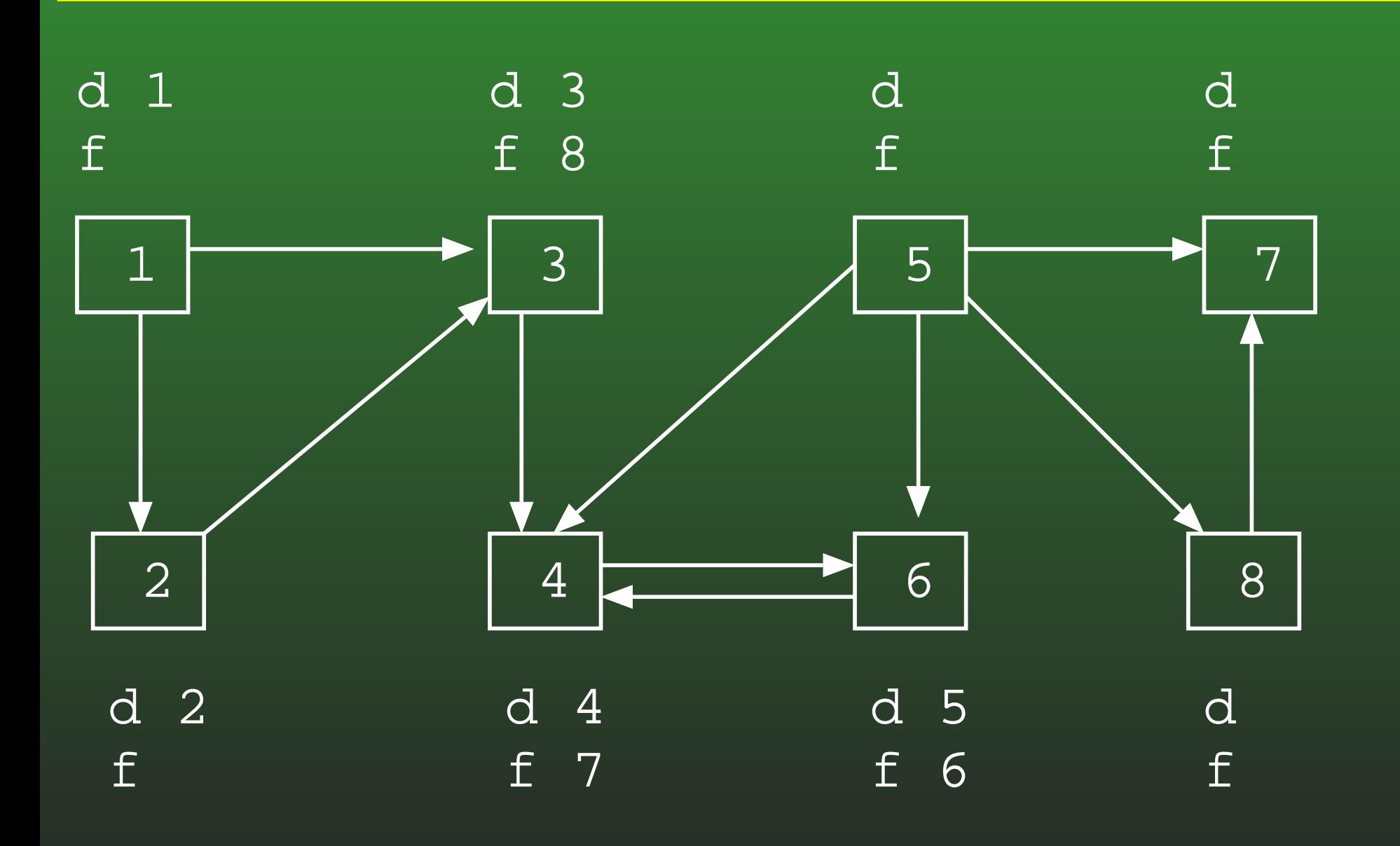

## 19-21: DFS Example

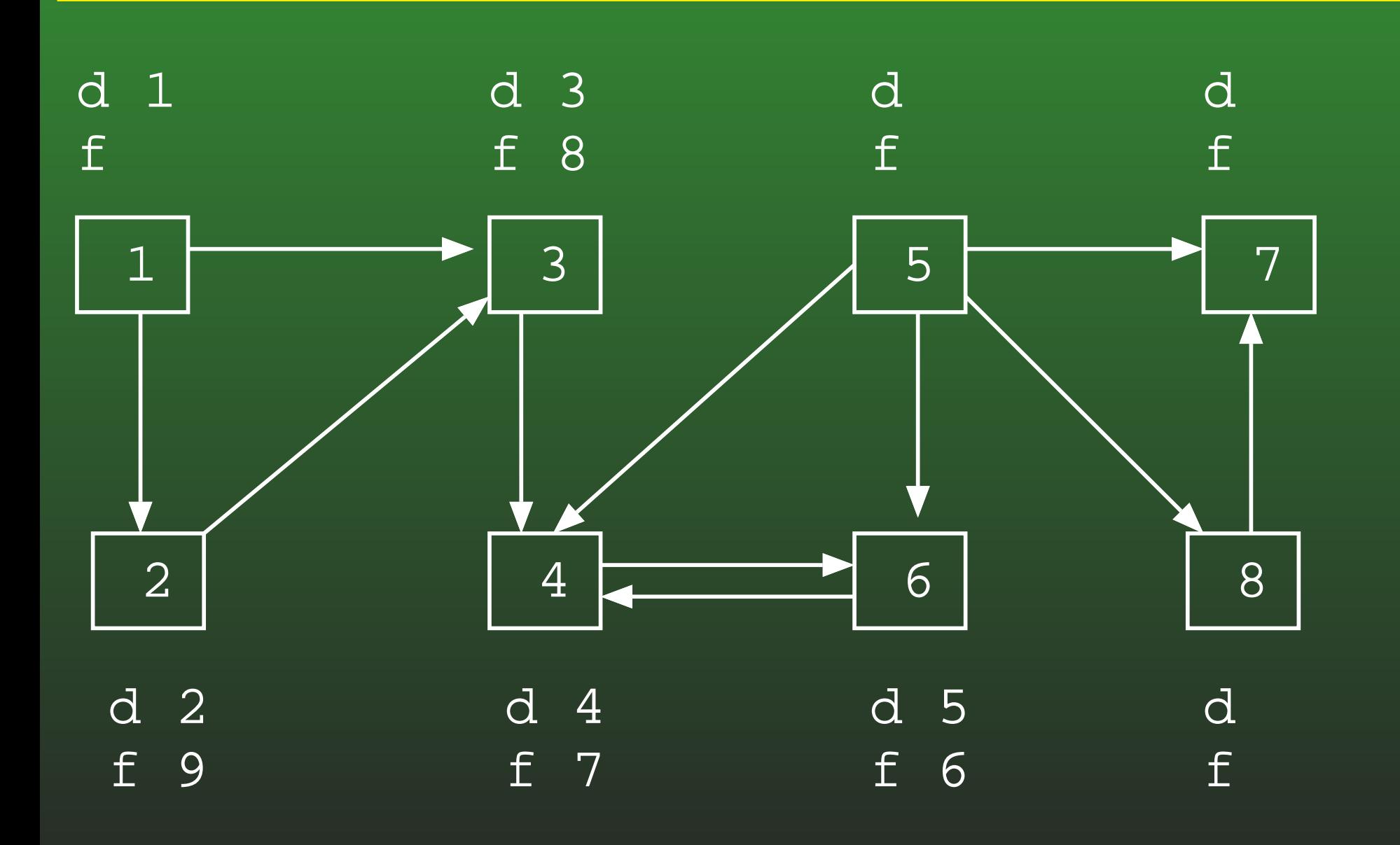

#### **19-22:DFS Example**

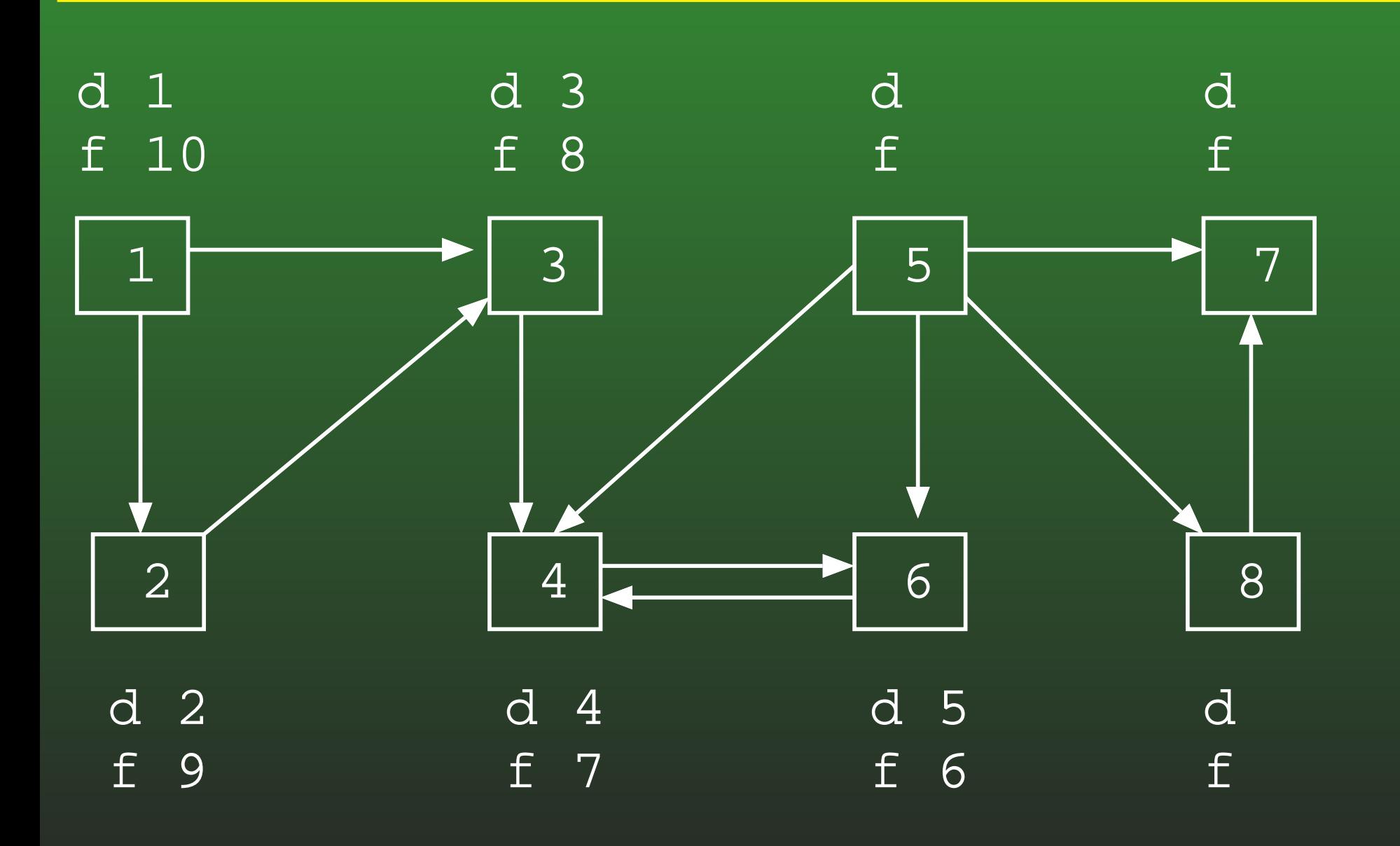

### 19-23: DFS Example

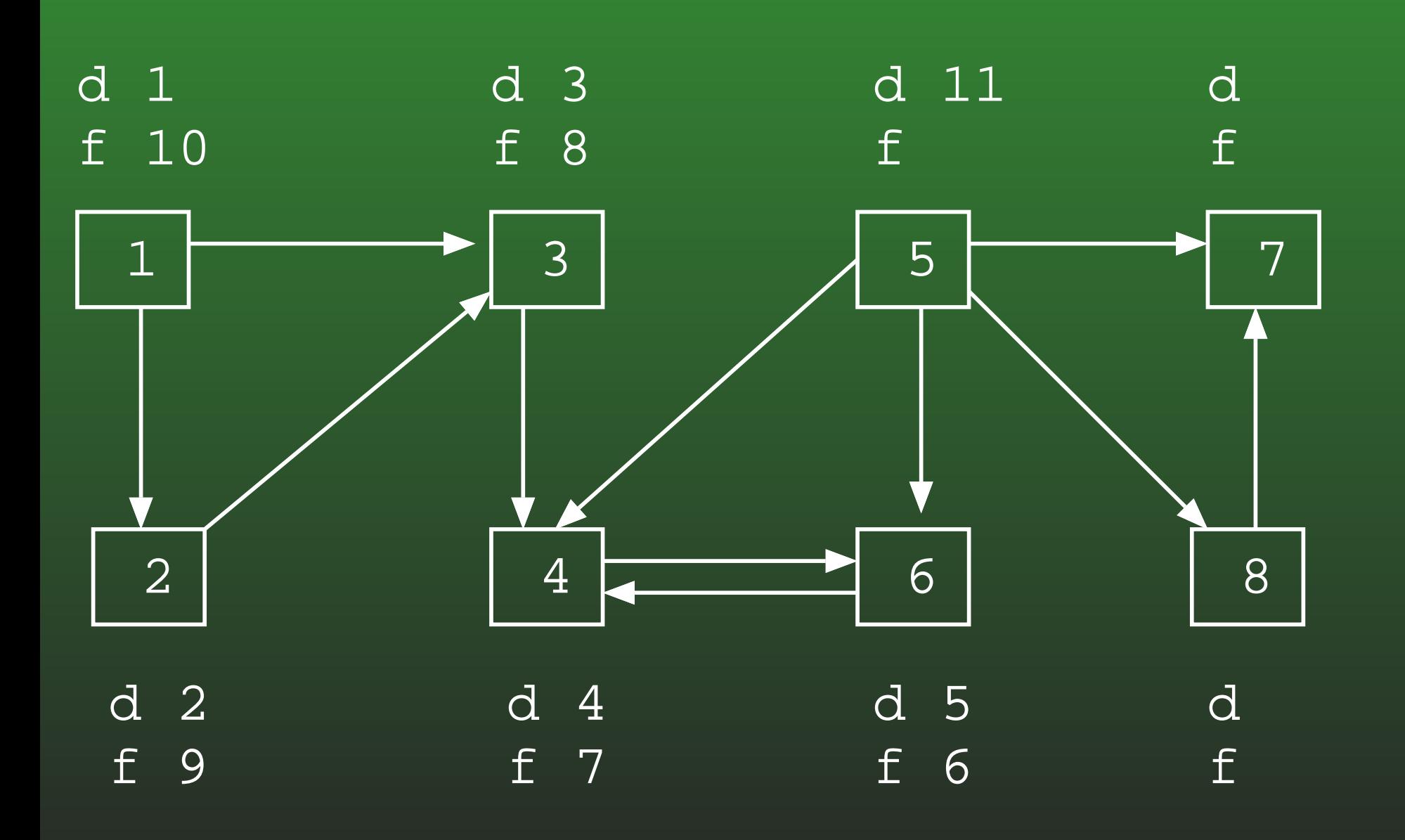

### 19-24: DFS Example

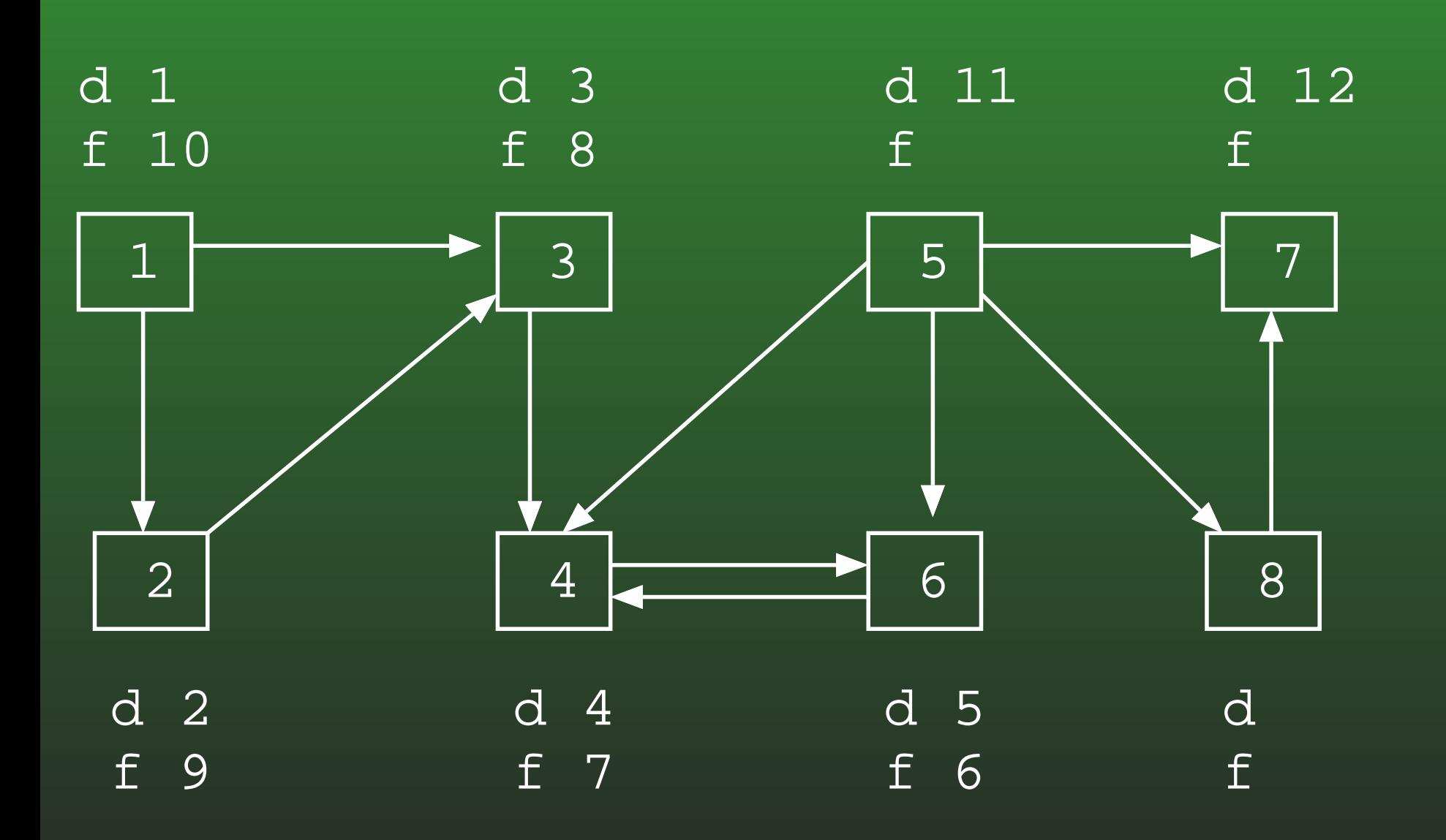

### **19-25: DFS Example**

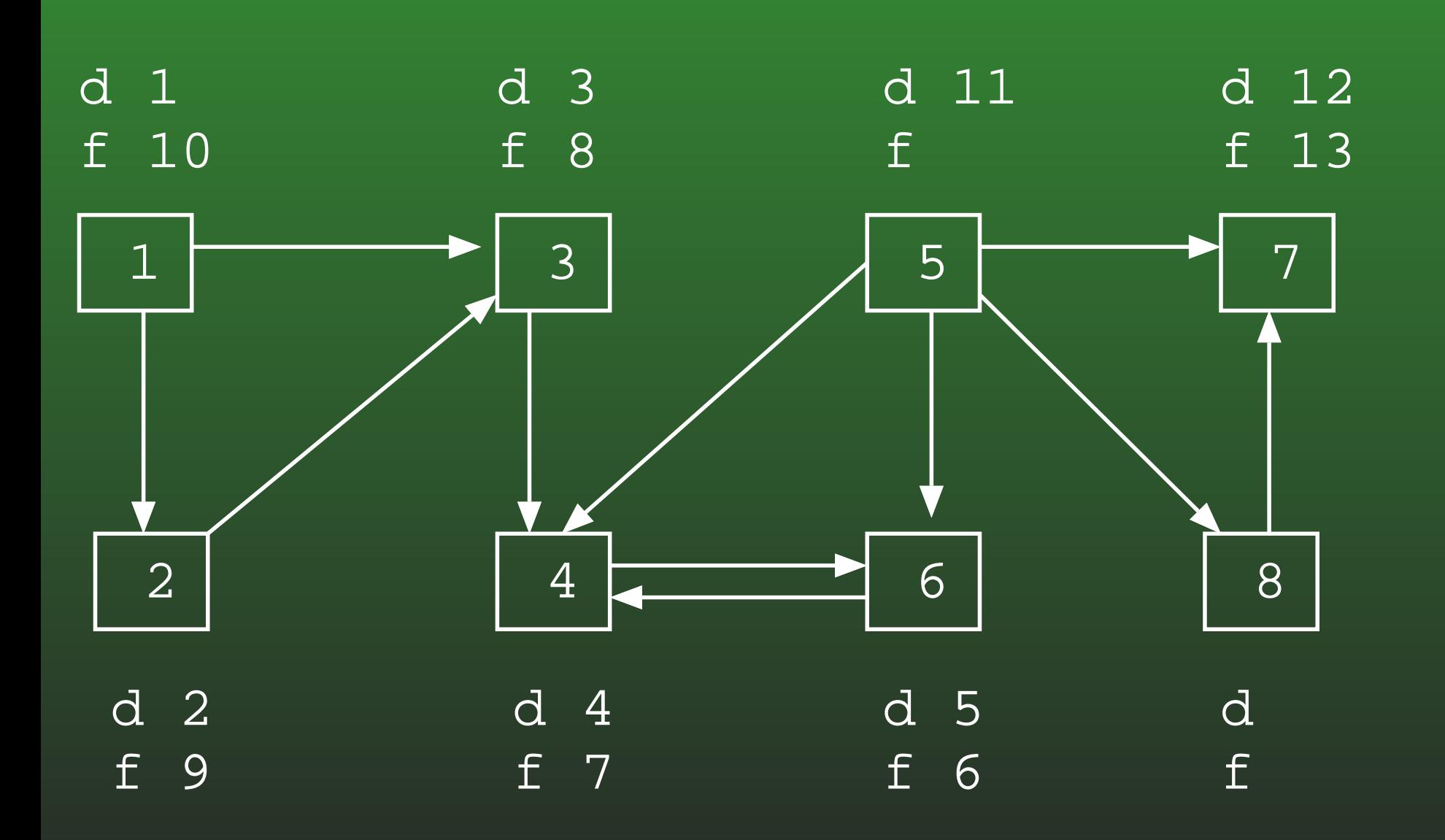

### 19-26: DFS Example

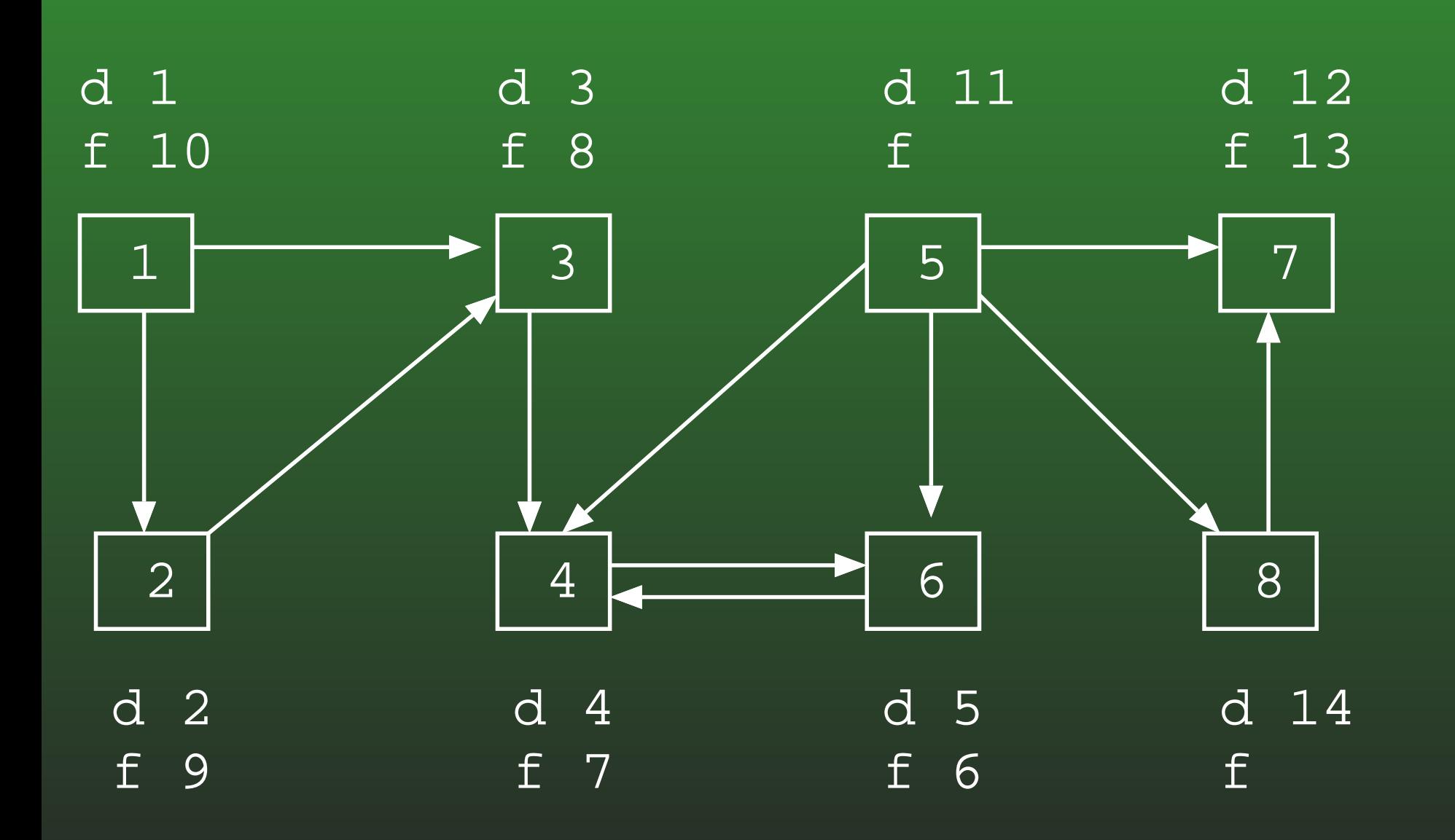

#### **19-27:DFS Example**

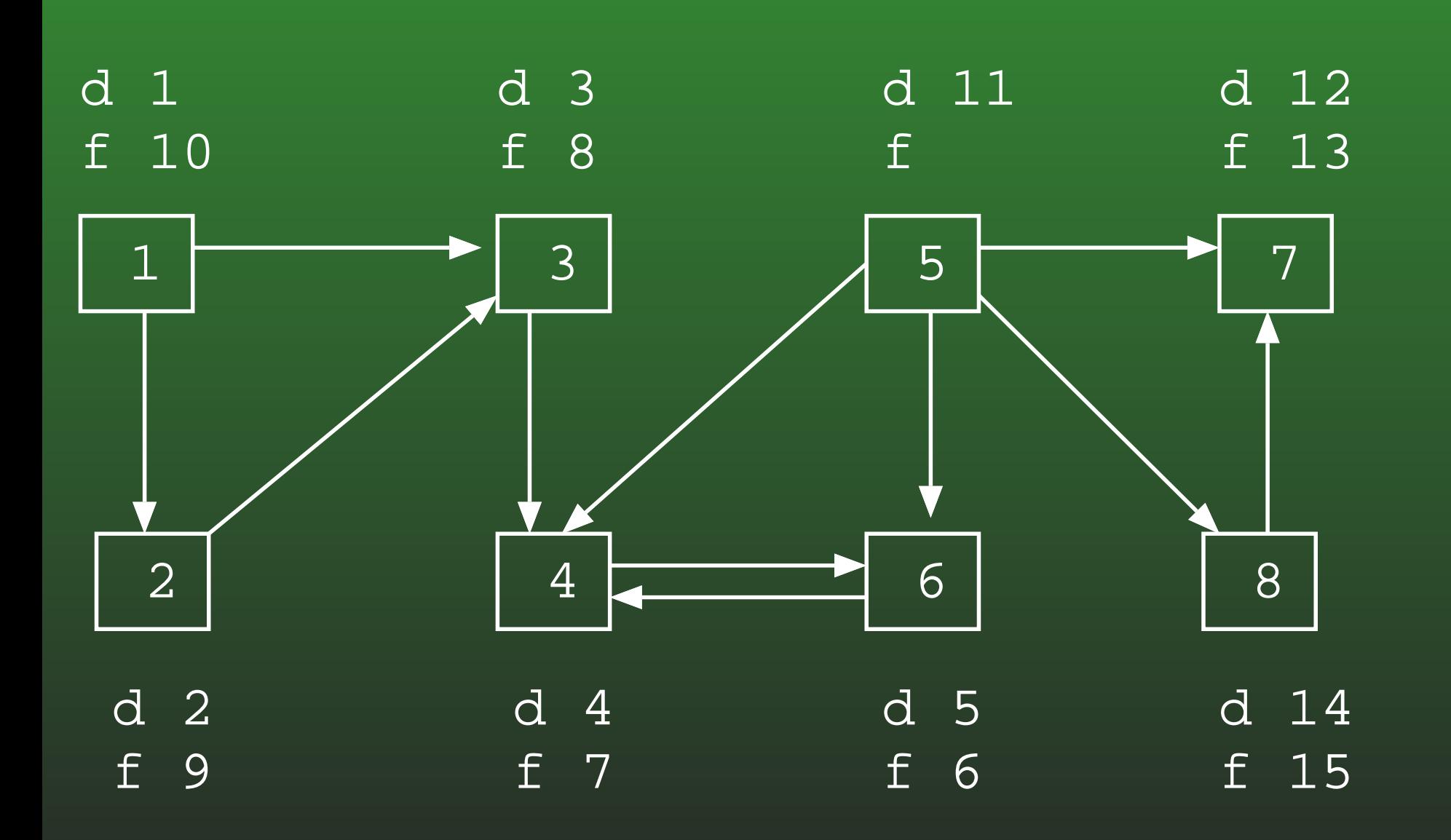

#### **19-28:DFS Example**

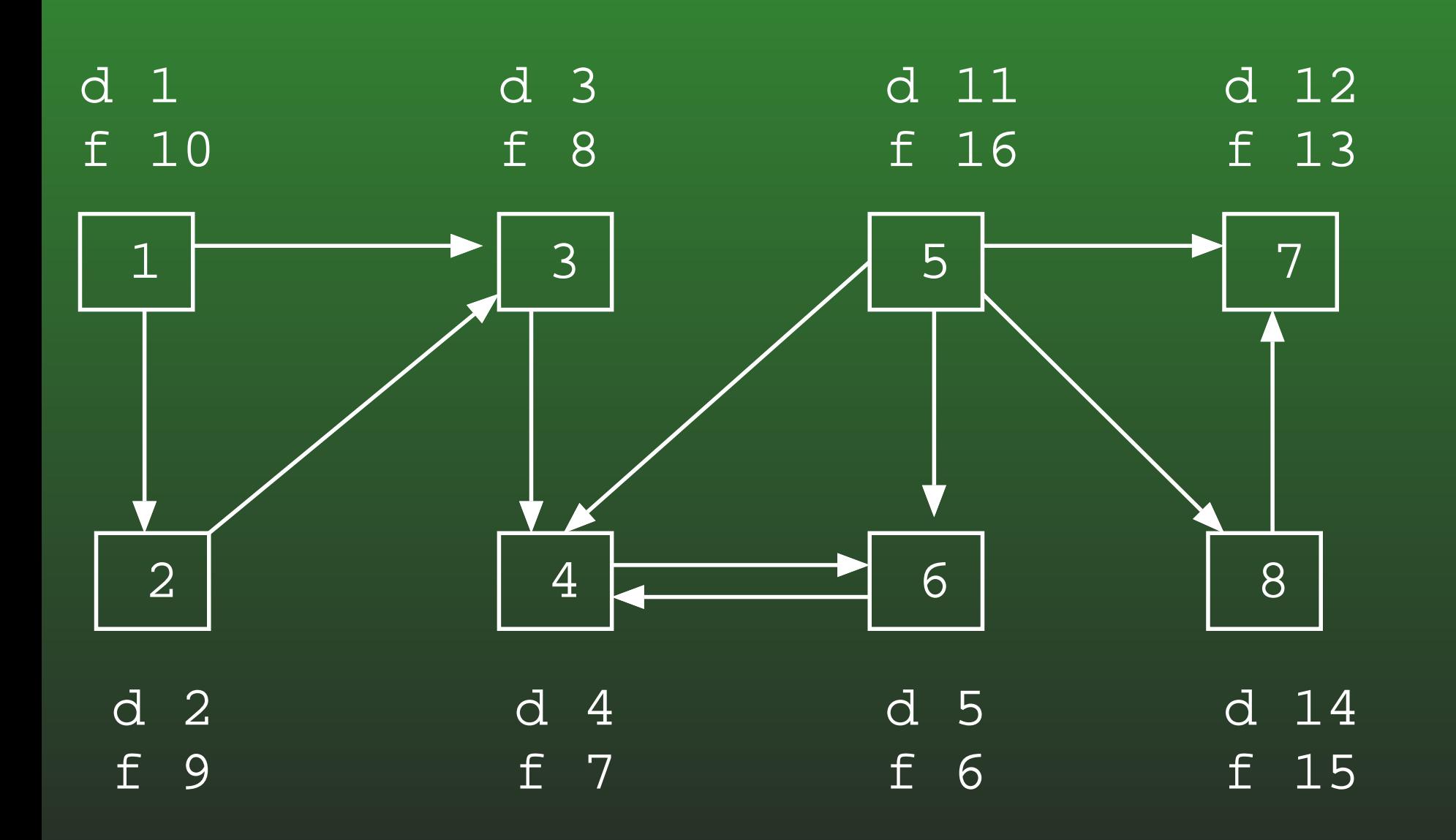

#### **19-29:DFS Example**

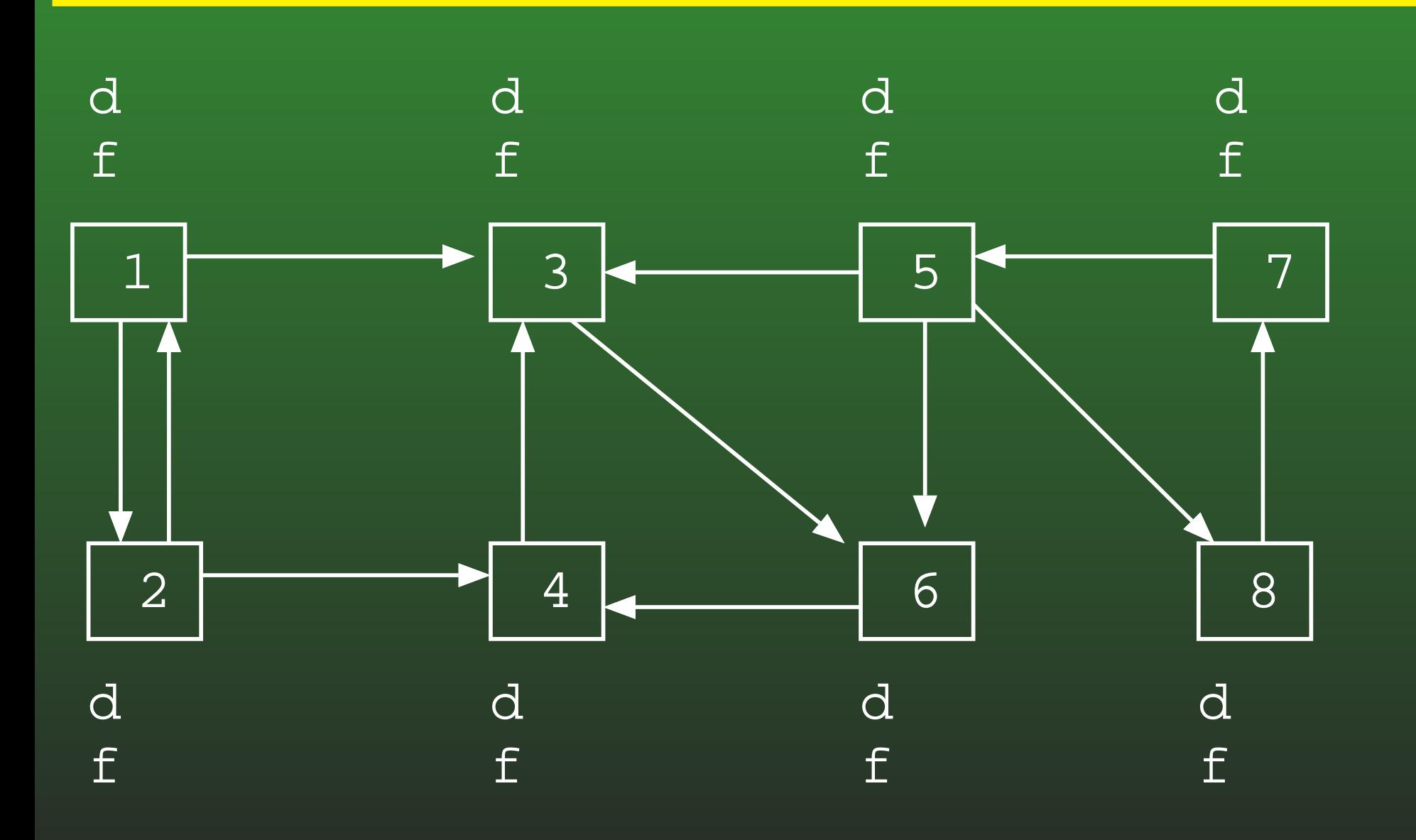

### 19-30: DFS Example

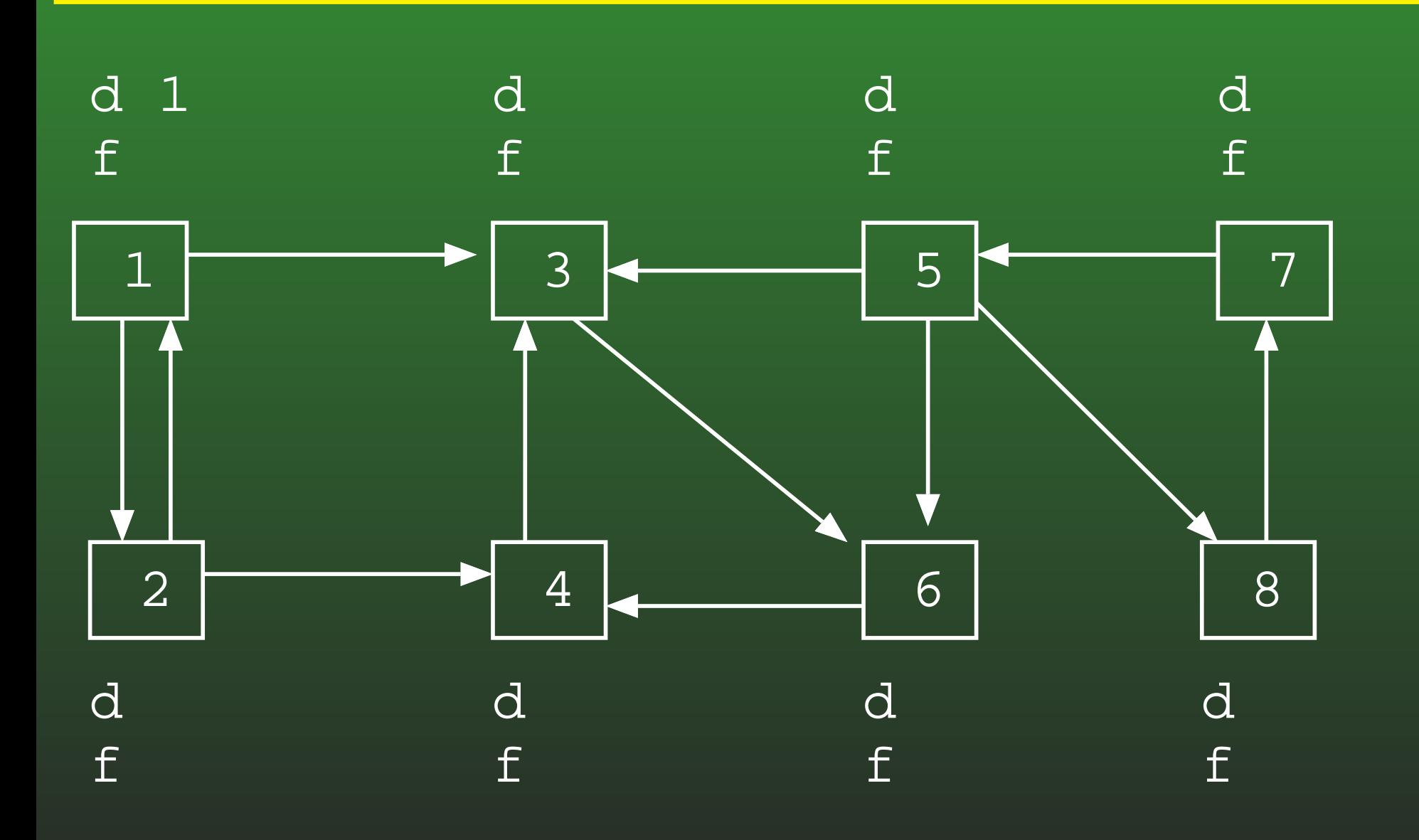

## 19-31: DFS Example

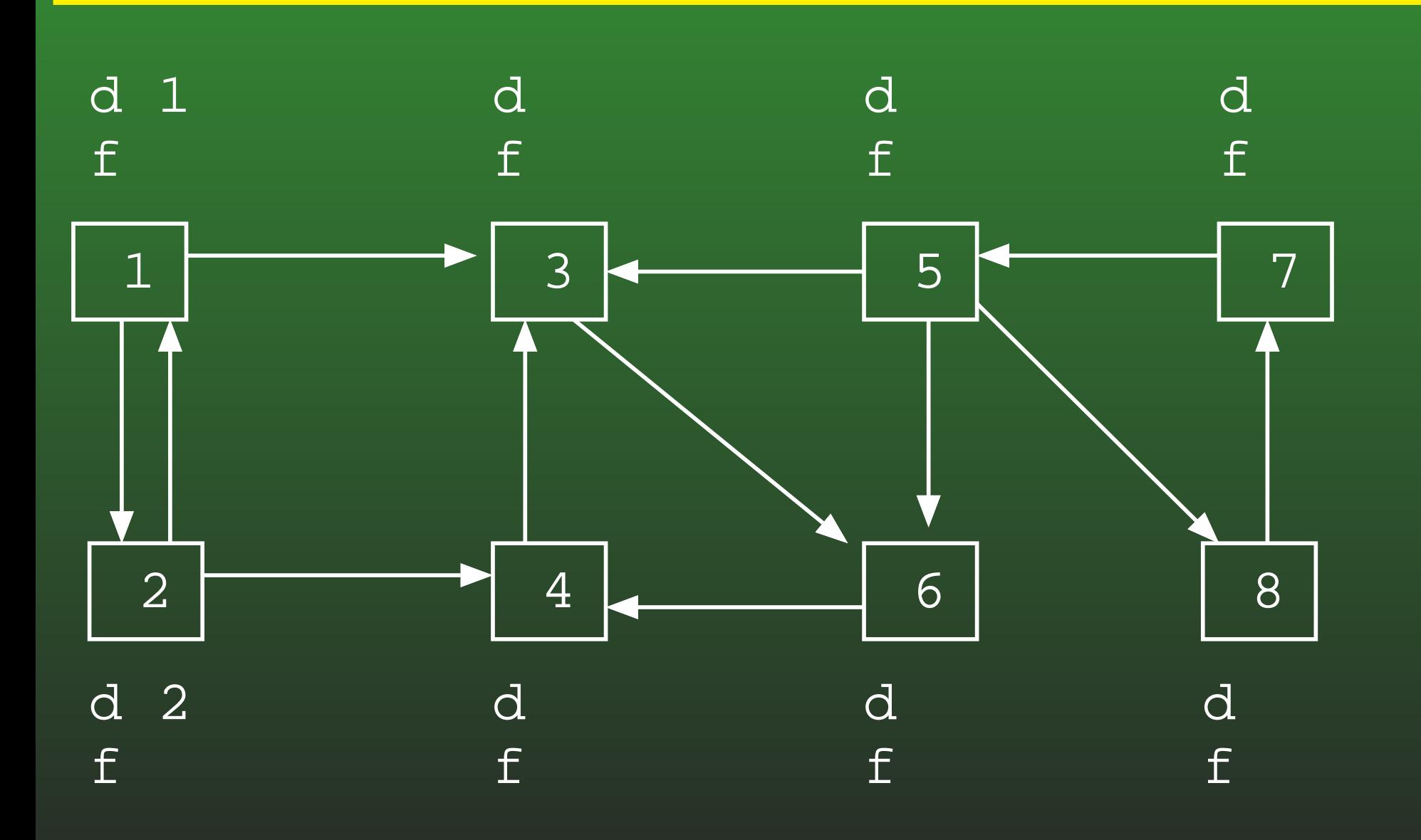

#### **19-32:DFS Example**

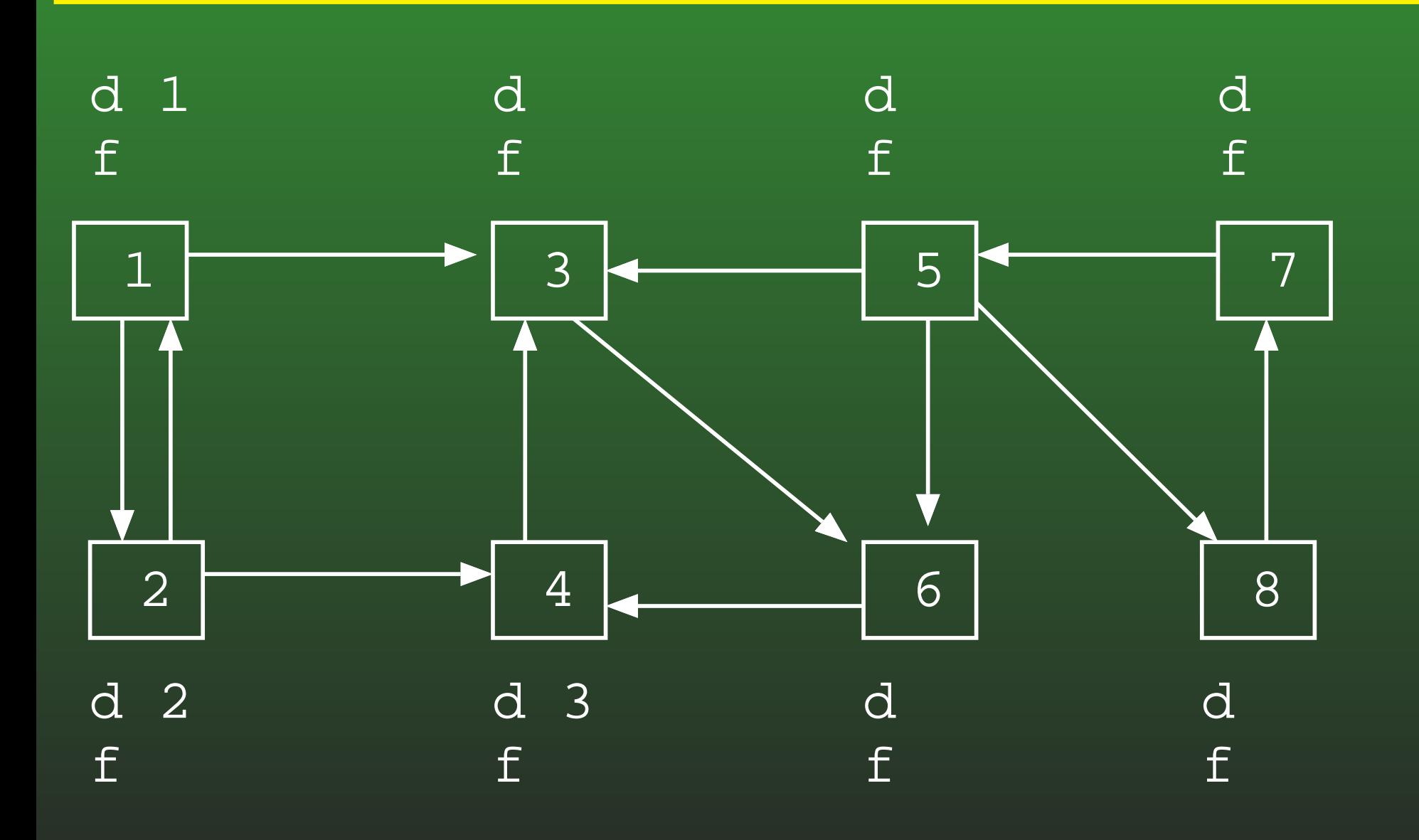

#### **19-33:DFS Example**

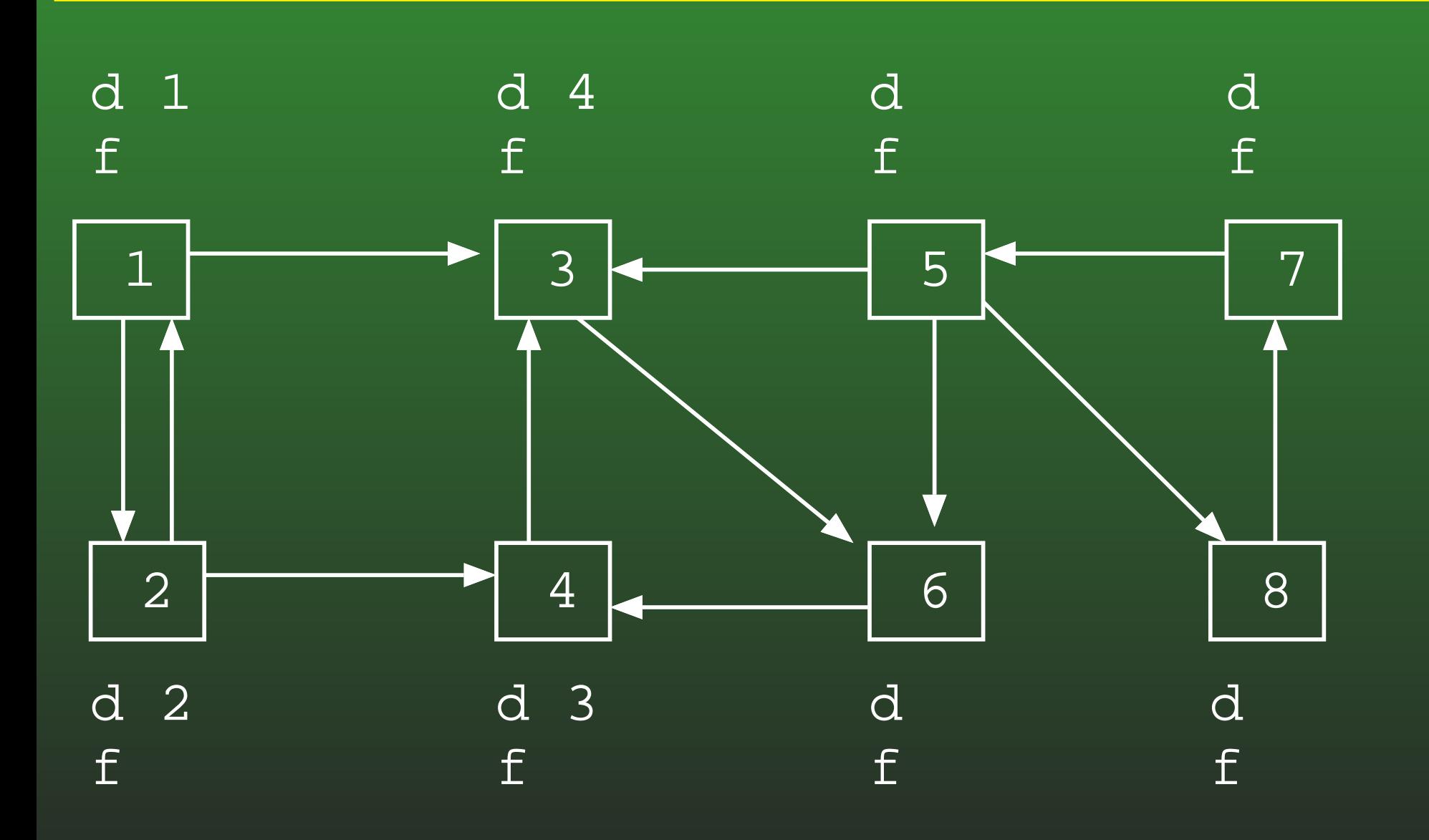

#### **19-34:DFS Example**

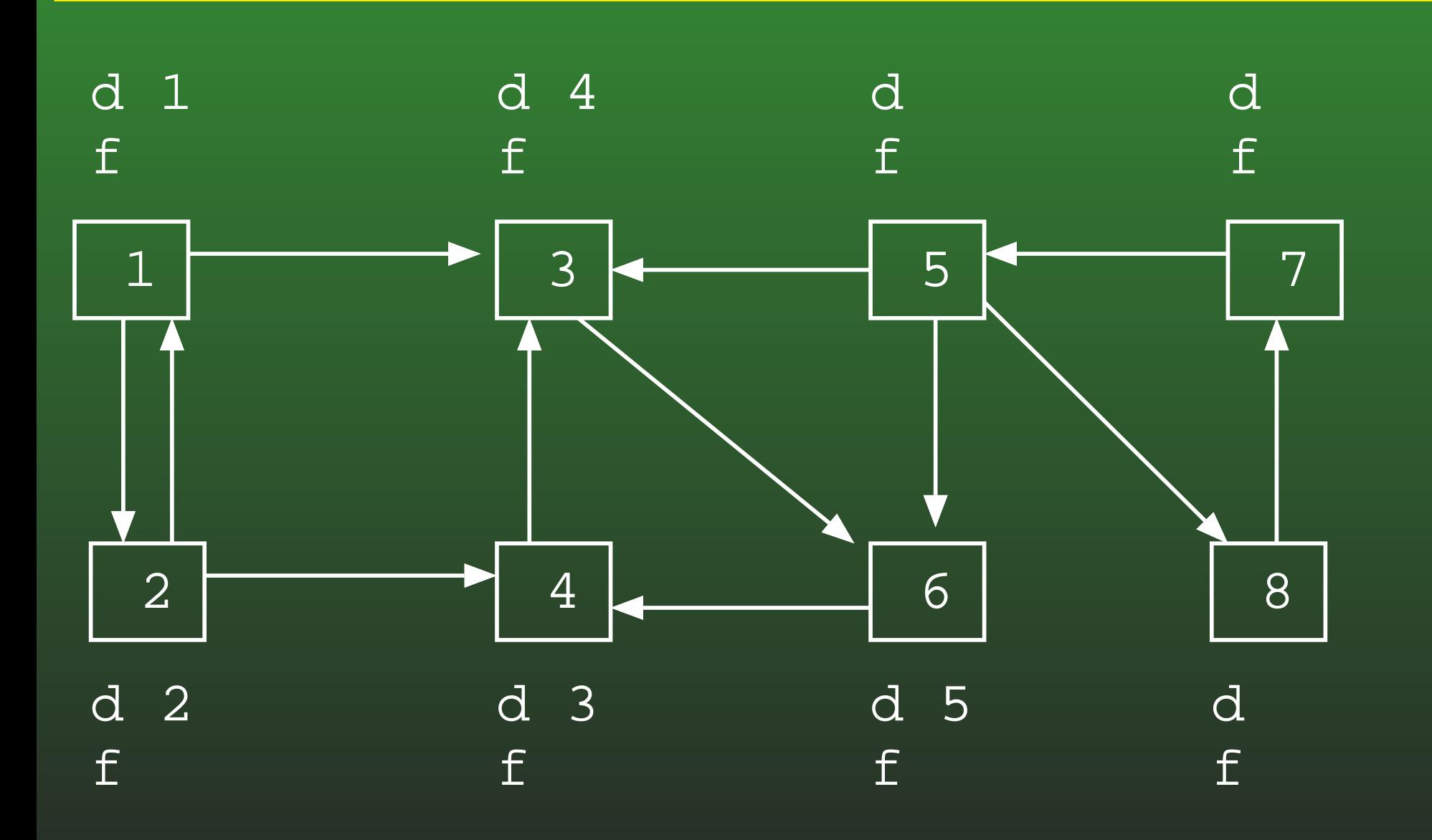

#### **19-35:DFS Example**

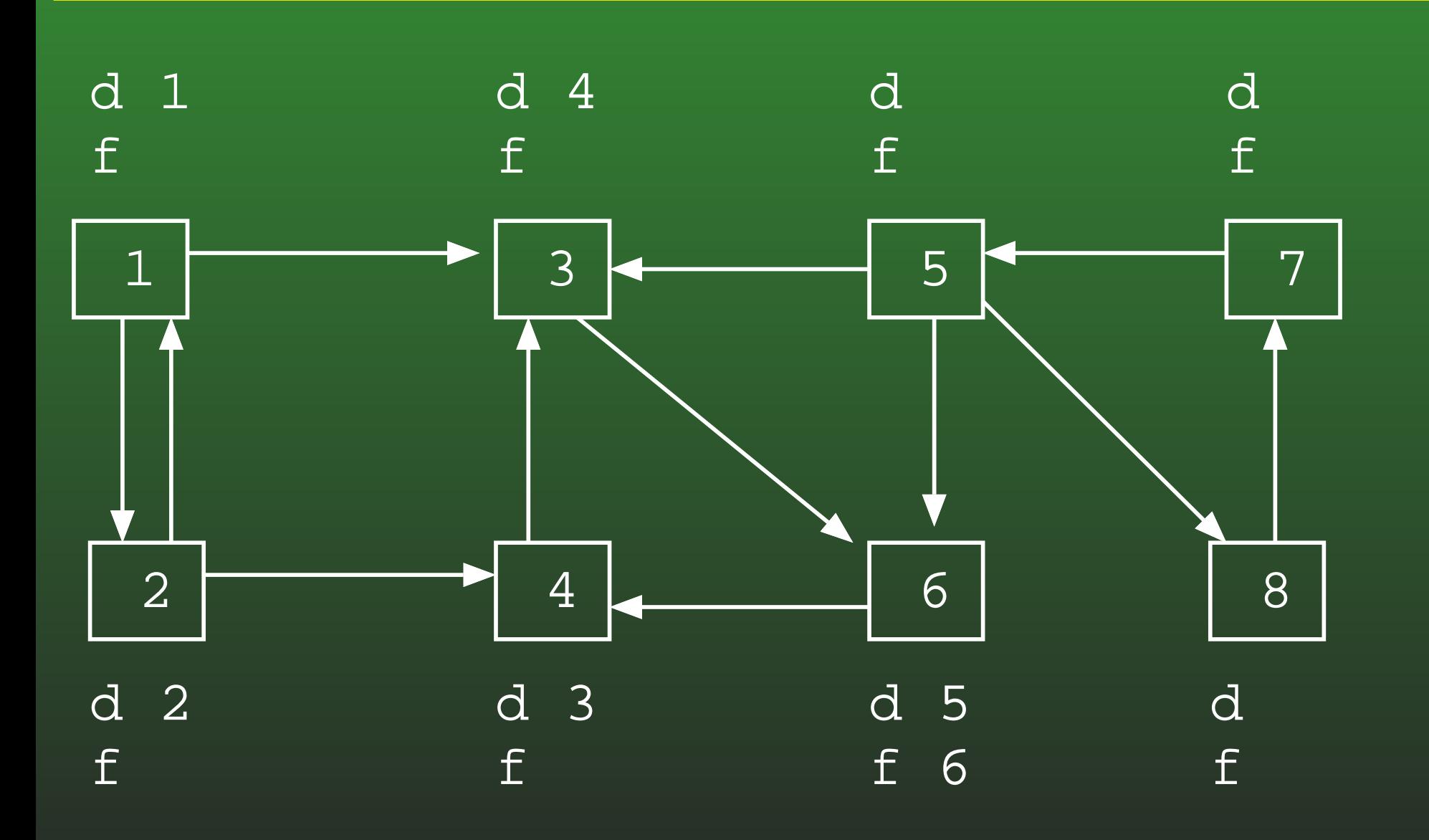

### 19-36: DFS Example

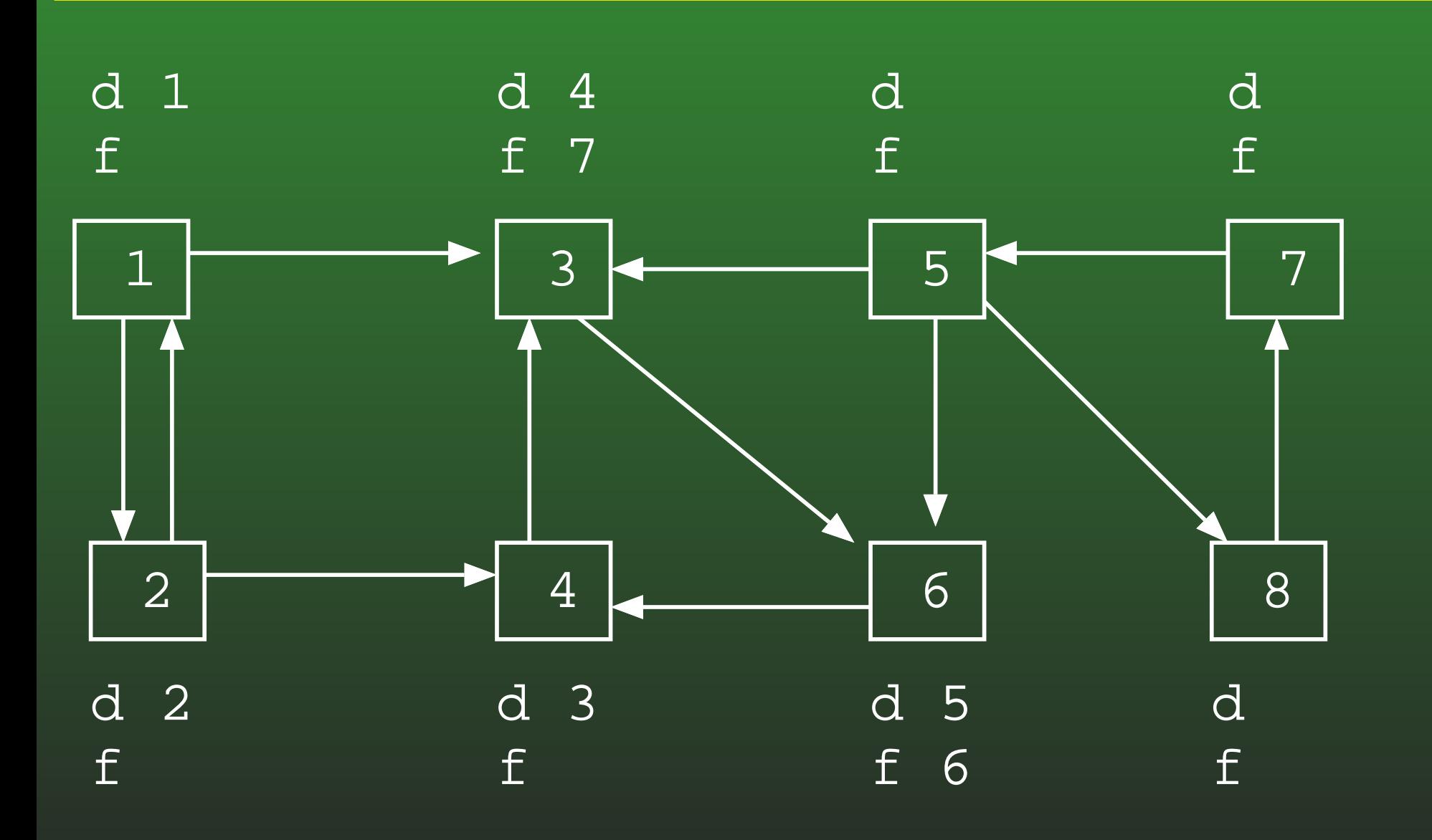

#### **19-37:DFS Example**

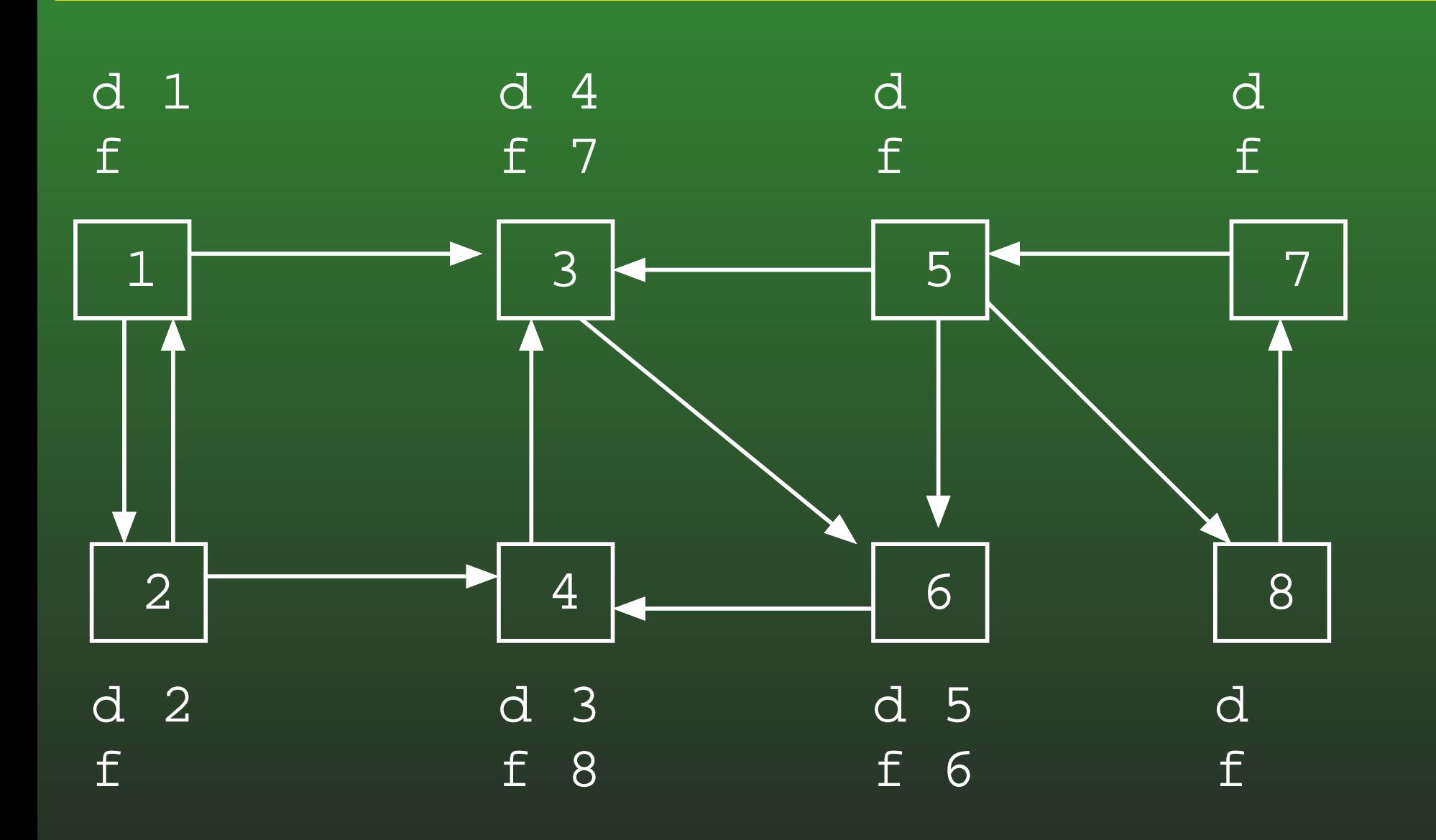

#### **19-38:DFS Example**

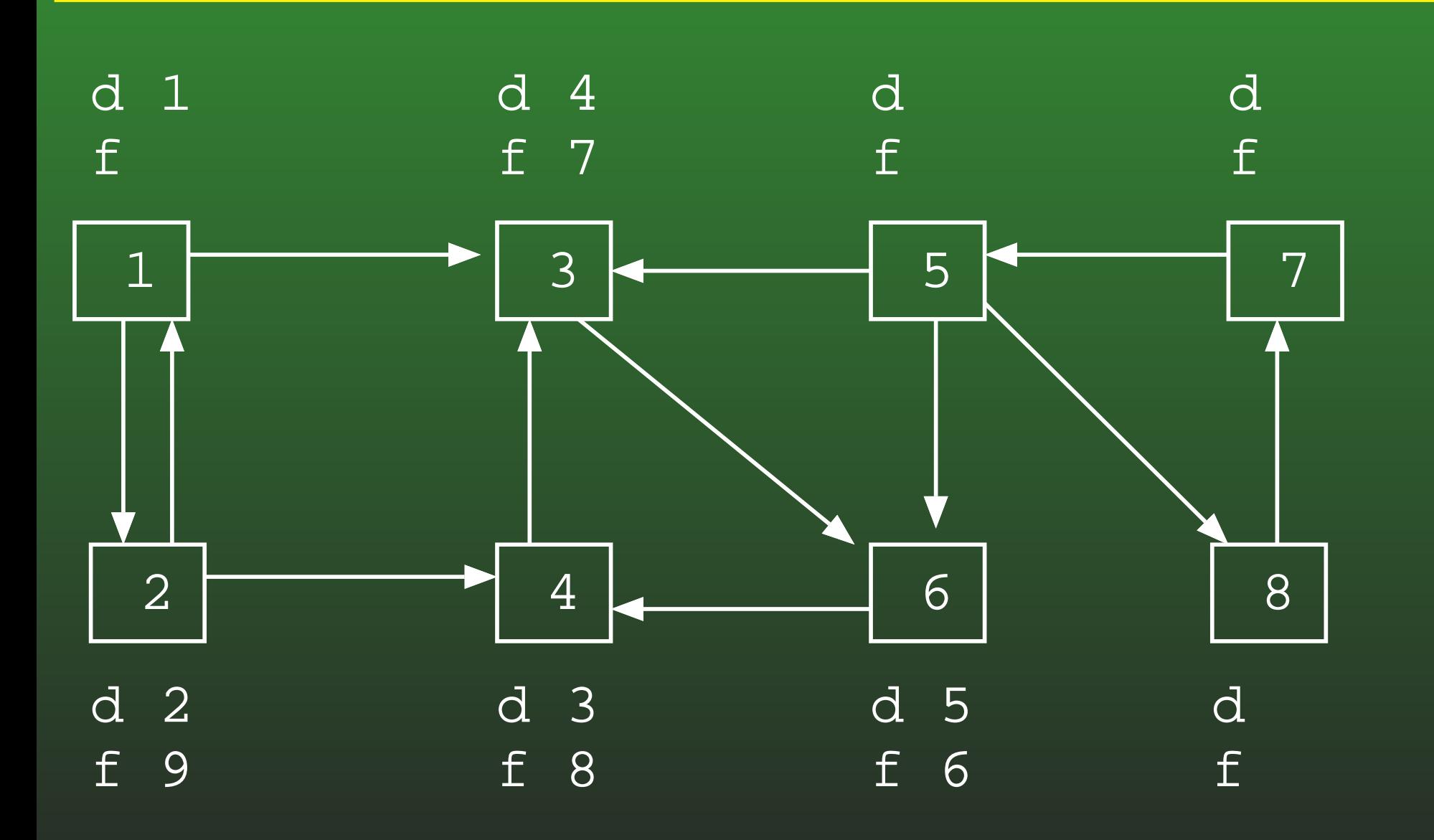

#### **19-39:DFS Example**

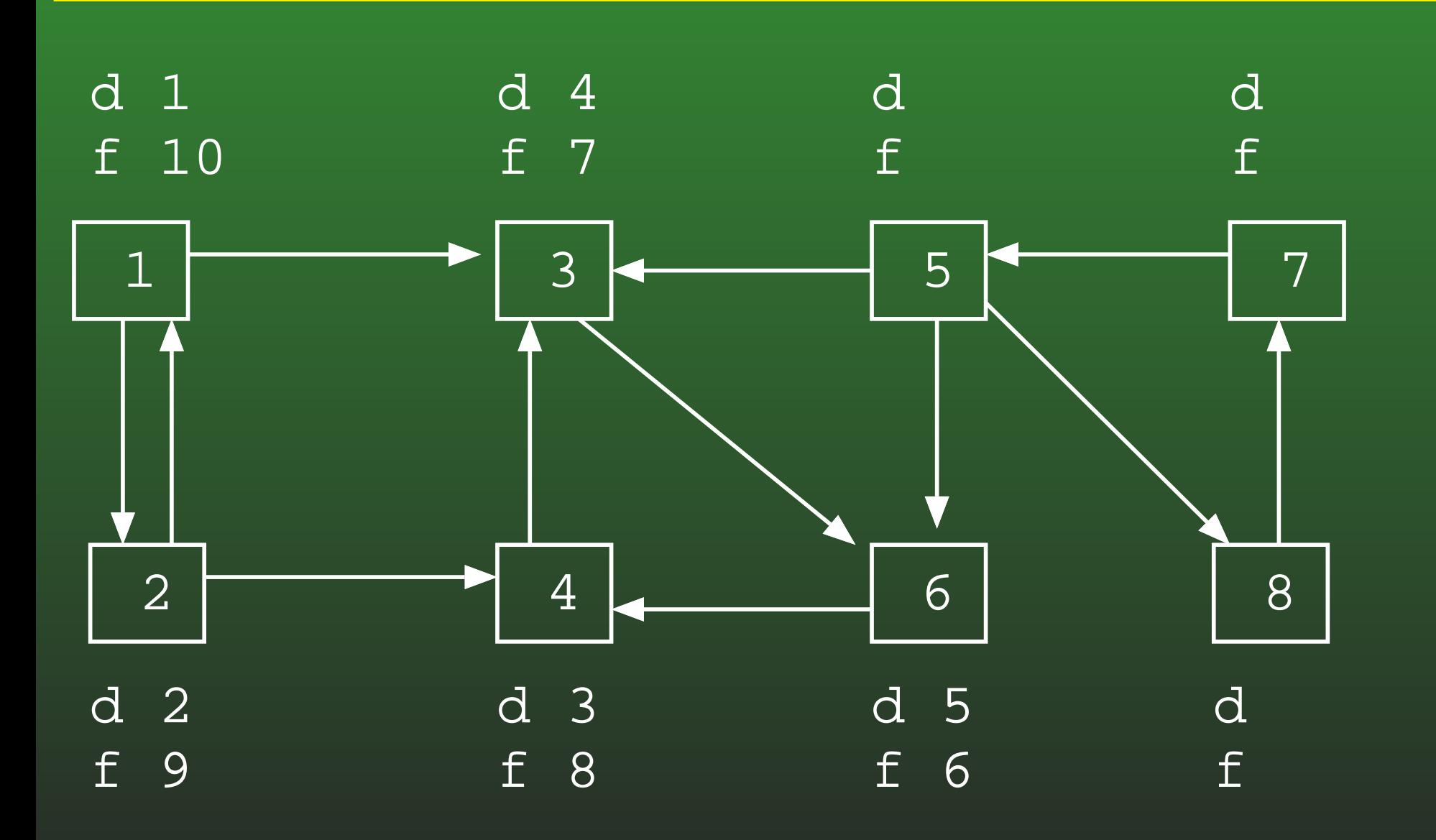

### 19-40: DFS Example

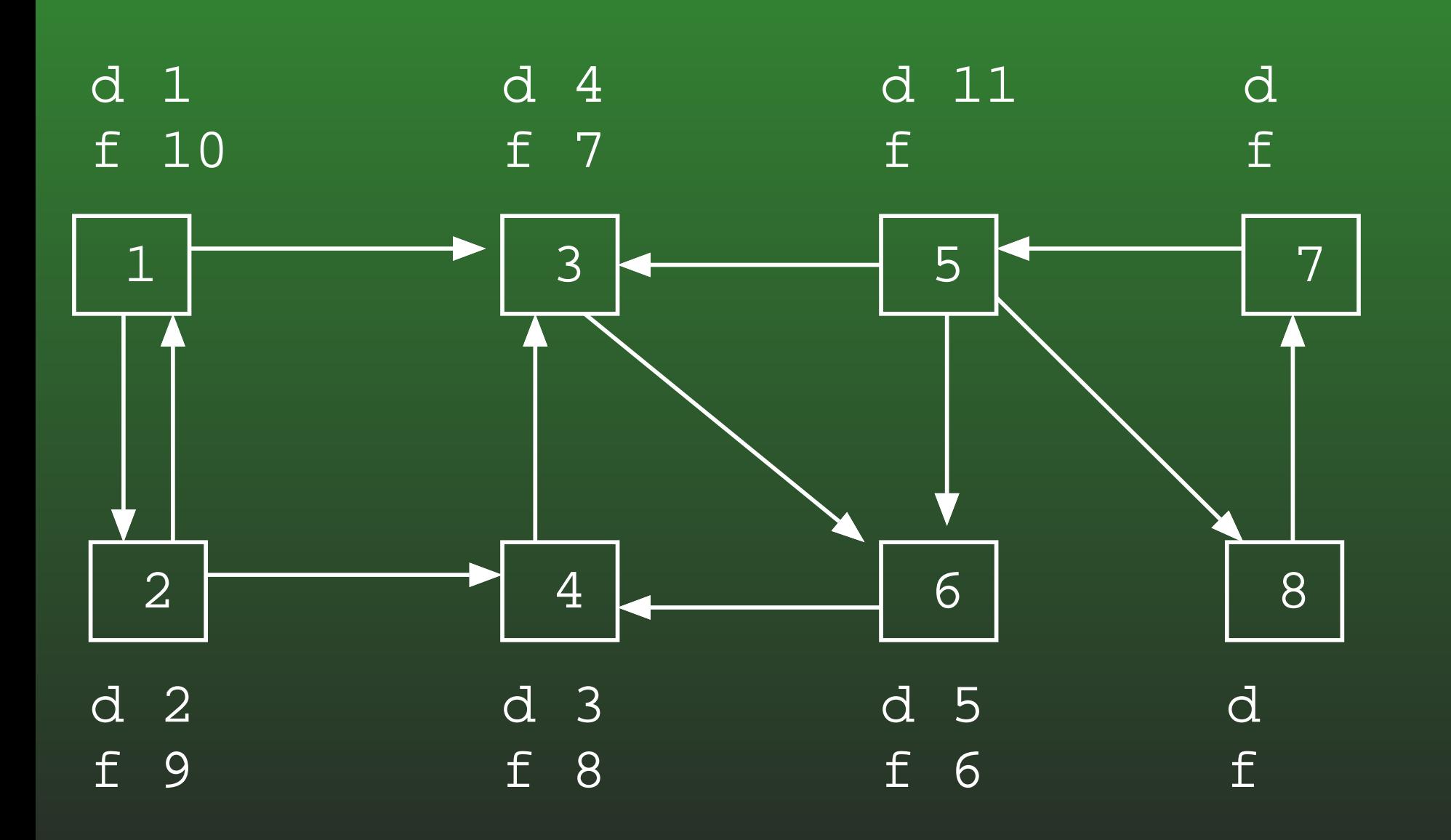

### **19-41: DFS Example**

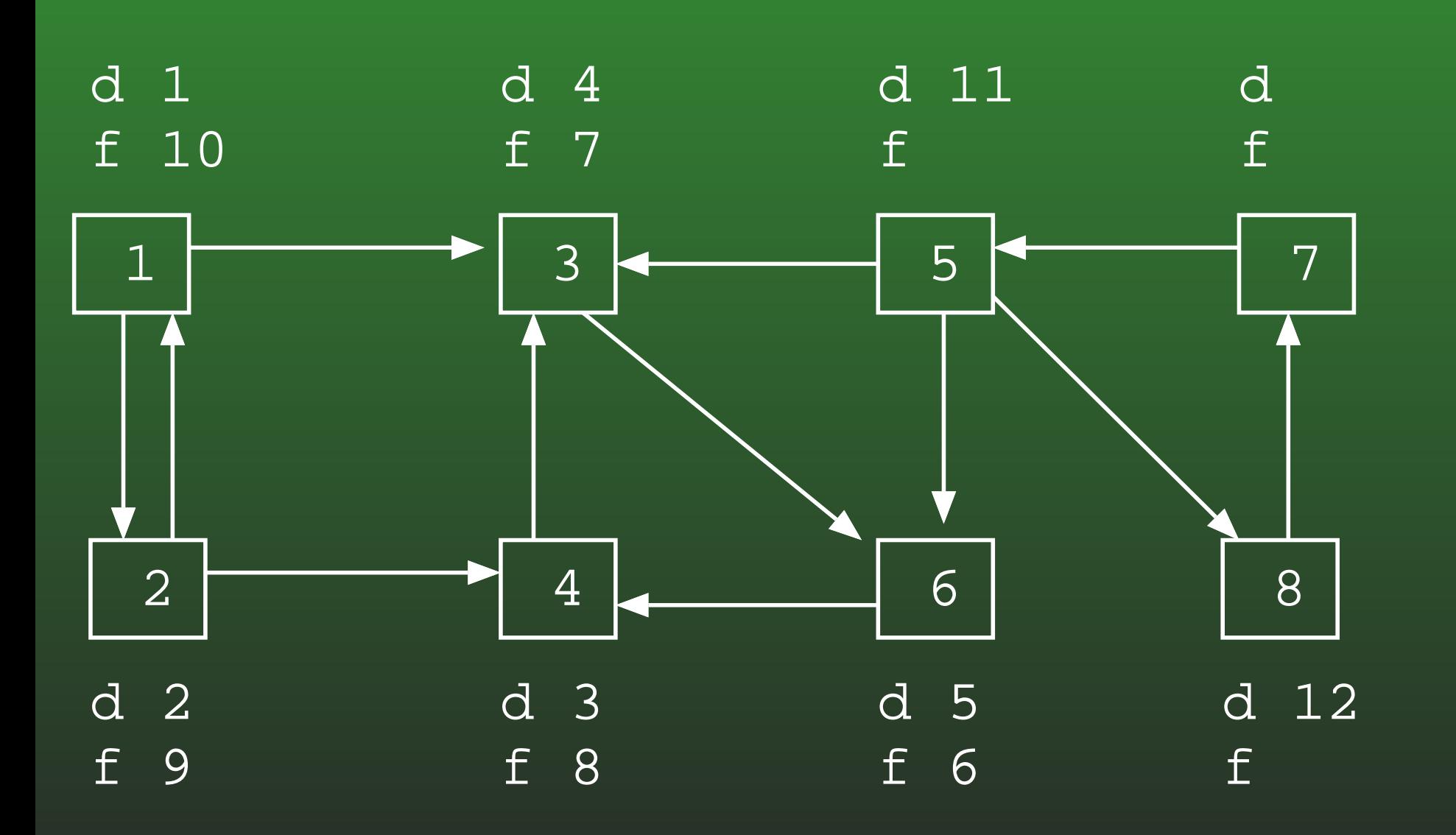

### **19-42: DFS Example**

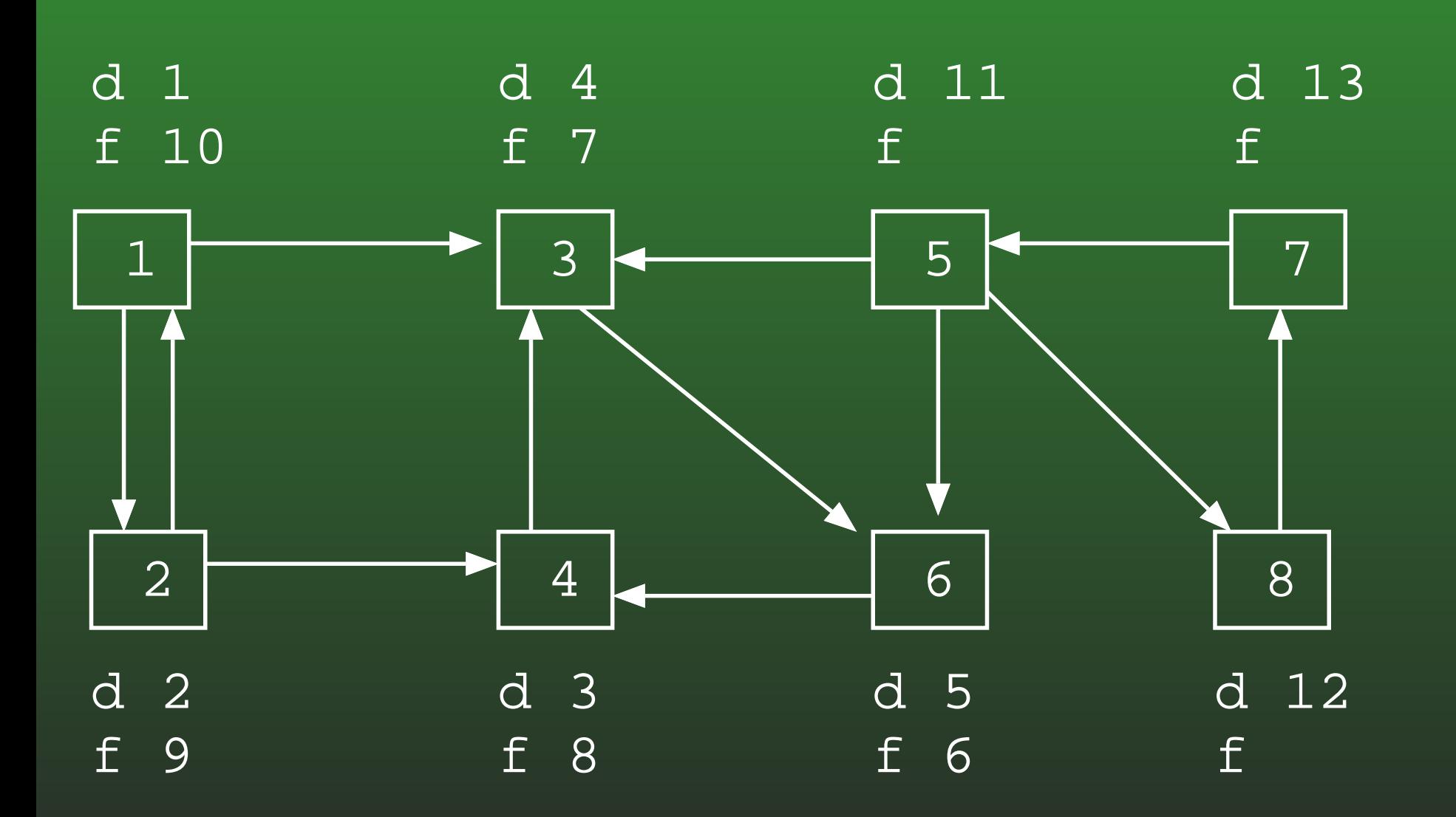

### **19-43: DFS Example**

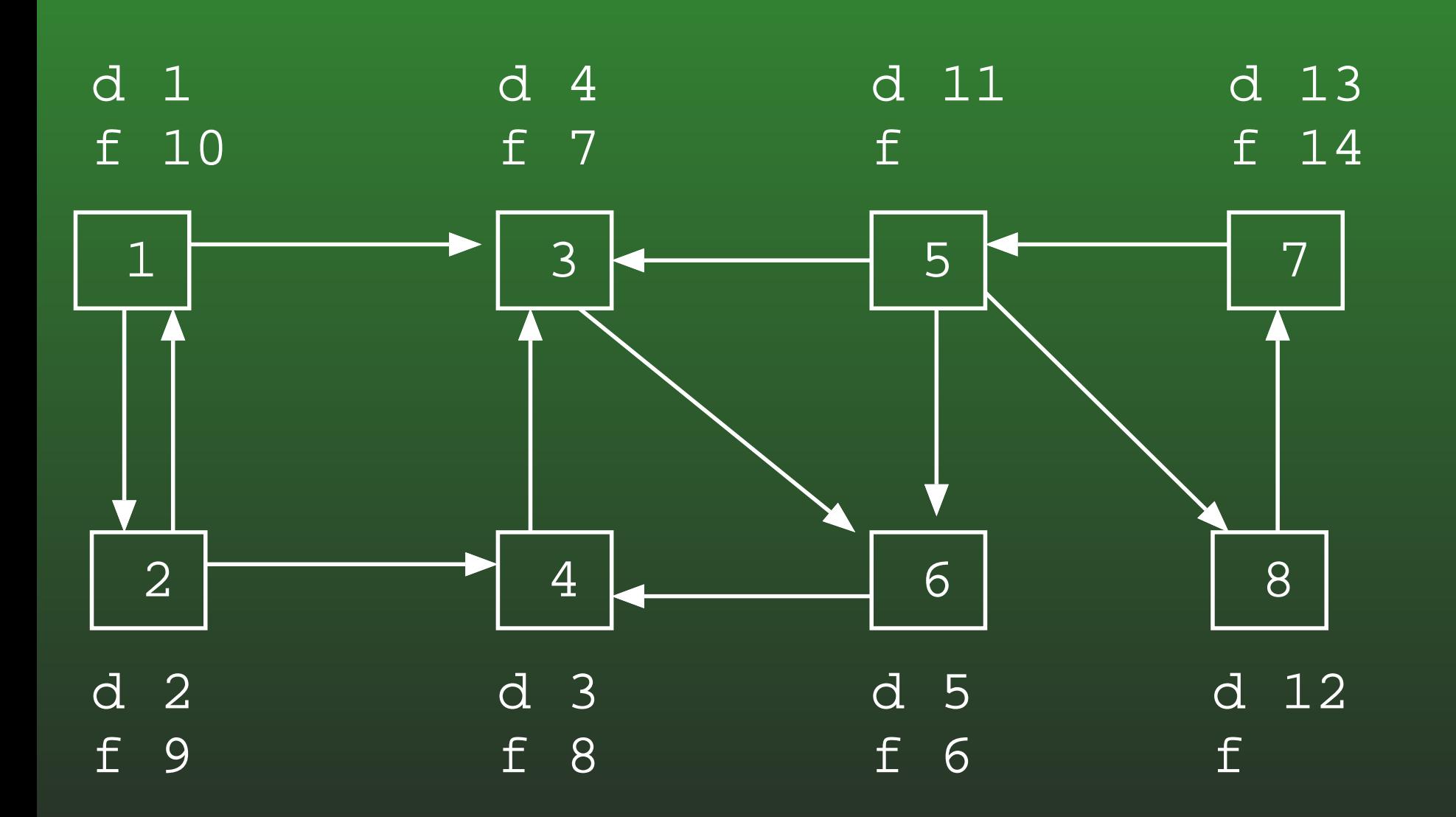

#### **19-44:DFS Example**

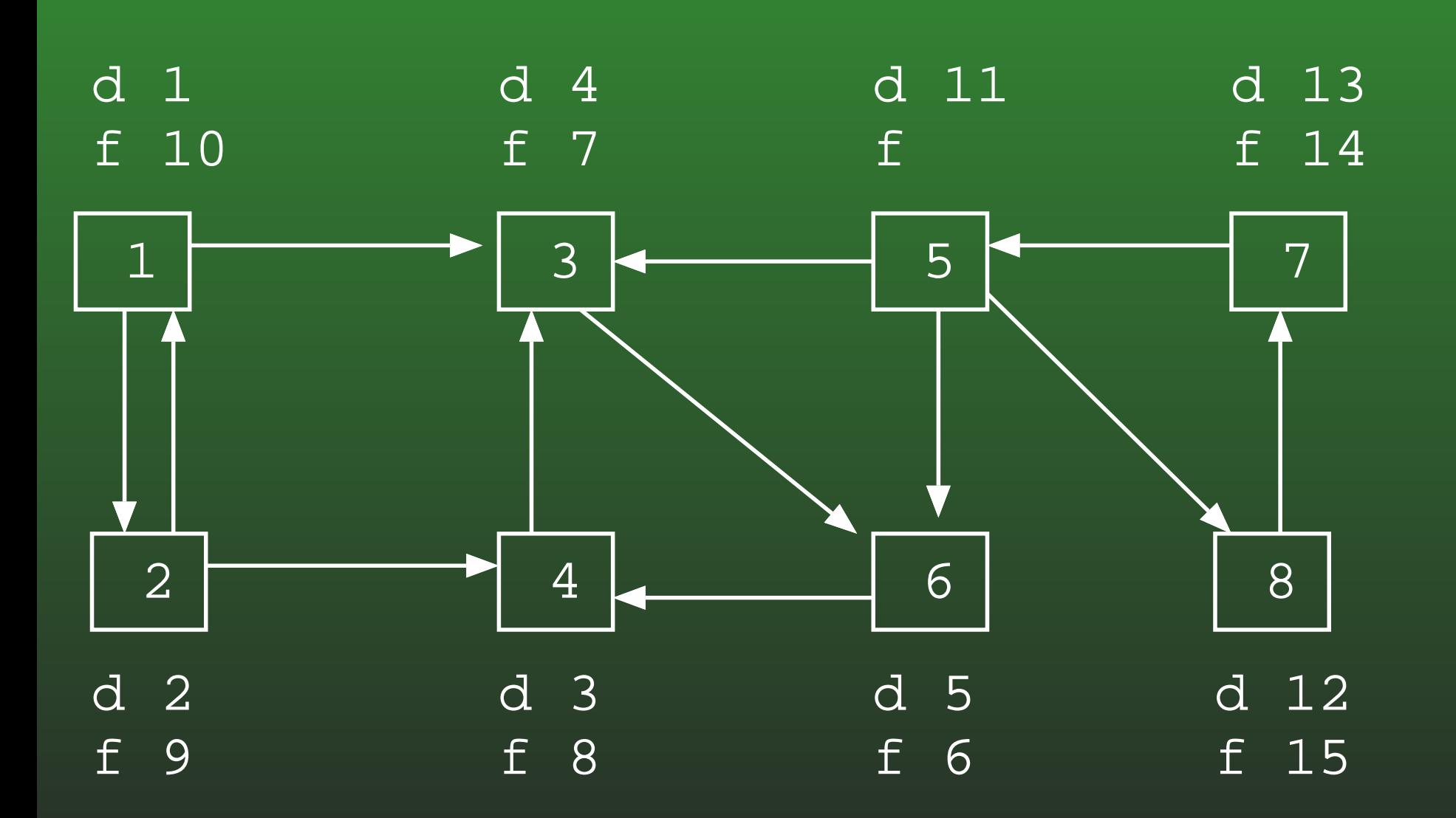

#### **19-45:DFS Example**

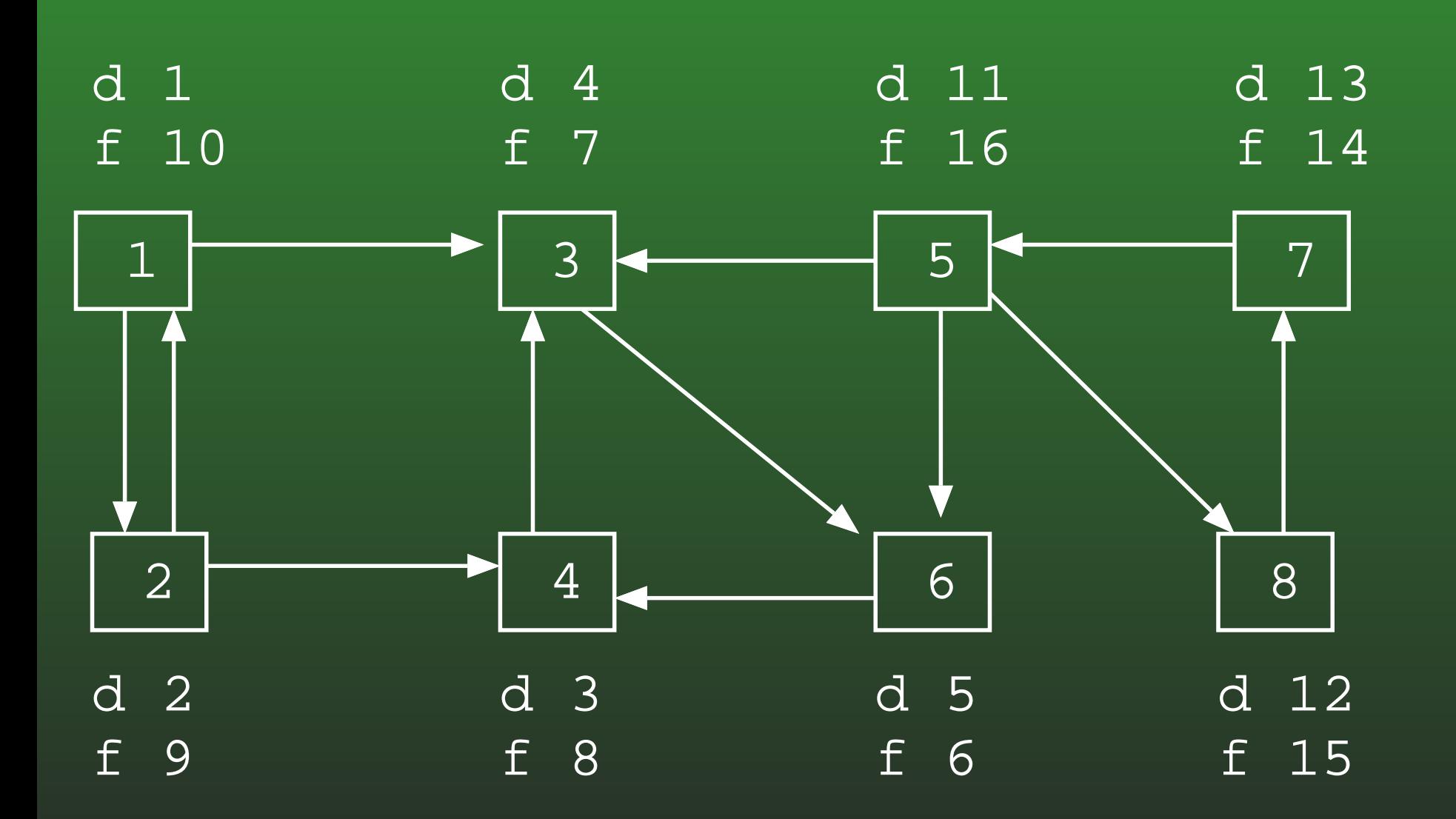

# 19-46: Using d[] & f[]

- Given two vertices  $v_1$  and  $v_2$ , what do we know if  $f[v_2] < f[v_1]$ ?
	-
	- - -
		-
	-

#### **19-47:Using d[] & f[]**

- Given two vertices  $v_1$  and  $v_2$ , what do we know if  $f[v_2] < f[v_1]$ ?
	- Either:
		- Path from  $v_1$  to  $v_2$ <br>• Start from  $v_1$ 
			- Start from  $v_1$ <br>• Evontually vi
			- Eventually visit  $v_2$
			- $\bullet$  Finish  $v_2$
			- $\bullet\,$  Finish  $v_1$

#### **19-48:Using d[] & f[]**

- Given two vertices  $v_1$  and  $v_2$ , what do we know if  $f[v_2] < f[v_1]$ ?
	- Either:
		- Path from  $v_1$  to  $v_2$ <br>No path from  $v_1$  to
		- No path from  $v_2$  to  $v_1$  .
			- Start from  $v_2$ <br>• Evontually fire
			- Eventually finish  $v_2$
			- Start from  $v_1$ <br>• Evontually fil
			- $\bullet~$  Eventually finish  $v_1$

#### **19-49:Using d[] & f[]**

- If  $f[v_2] < f[v_1]$ :
	- Either a path from  $v_1$  to  $v_2$ , or no path from  $v_2$  to  $v_1$
	- If there is a path from  $v_2$  to  $v_1$ , then there must<br>bo a path from  $v_1$  to  $v_2$ be a path from  $v_1$  to  $v_2$
	- $f[v_2] < f[v_1]$  and a path from  $v_2$  to  $v_1 \Rightarrow v_1$  and  $v_2$ <br>are in the same connected component are in the same connected component

#### **19-50:Calculating paths**

- Path from  $v_2$  to  $v_1$  in  $G$  if and only if there is a path<br>from  $v_1$  to  $v_2$  in  $\widehat{\mathcal{C}^T}$ from  $v_1$  to  $v_2$  in  $G^T$ 
	- $G^T$  is the transpose of  $G-G$  with all edges<br>rovereed reversed
- If after DFS,  $f[v_{2}] < f[v_{1}]$
- Run second DFS on  $G^T$ , starting from  $v_1$ , and  $v_1$ <br>and  $v_1$  are in the same DES spanning tree. and  $v_2$  are in the same DFS spanning tree
- $v_1$  and  $v_2$  must be in the same connected component

#### **19-51:Connected Components**

- Run DFS on  $G,$  calculating f[] times
- Compute  $G^T$
- Run DFS on <sup>G</sup><sup>T</sup> examining nodes in *inverse order of finishing times* from first DFS
- Any nodes that are in the same DFS search tree in  $G<sup>T</sup>$  must be in the same connected component

#### **19-52:Connected Components Eg.**

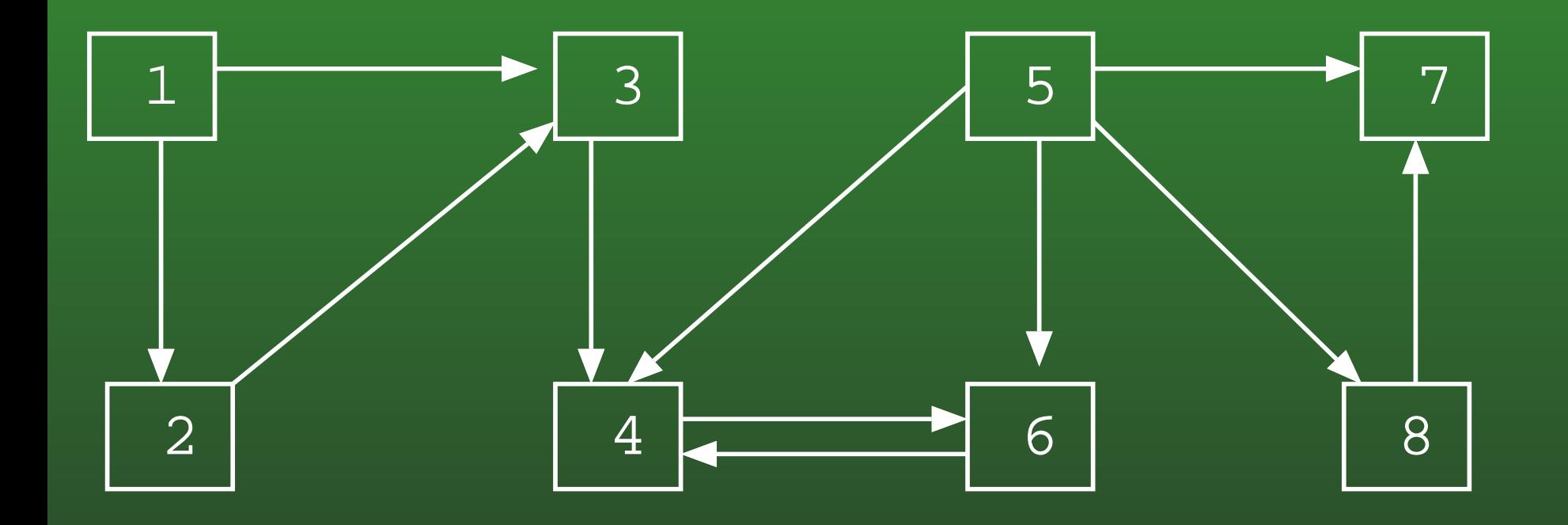

#### **19-53:Connected Components Eg.**

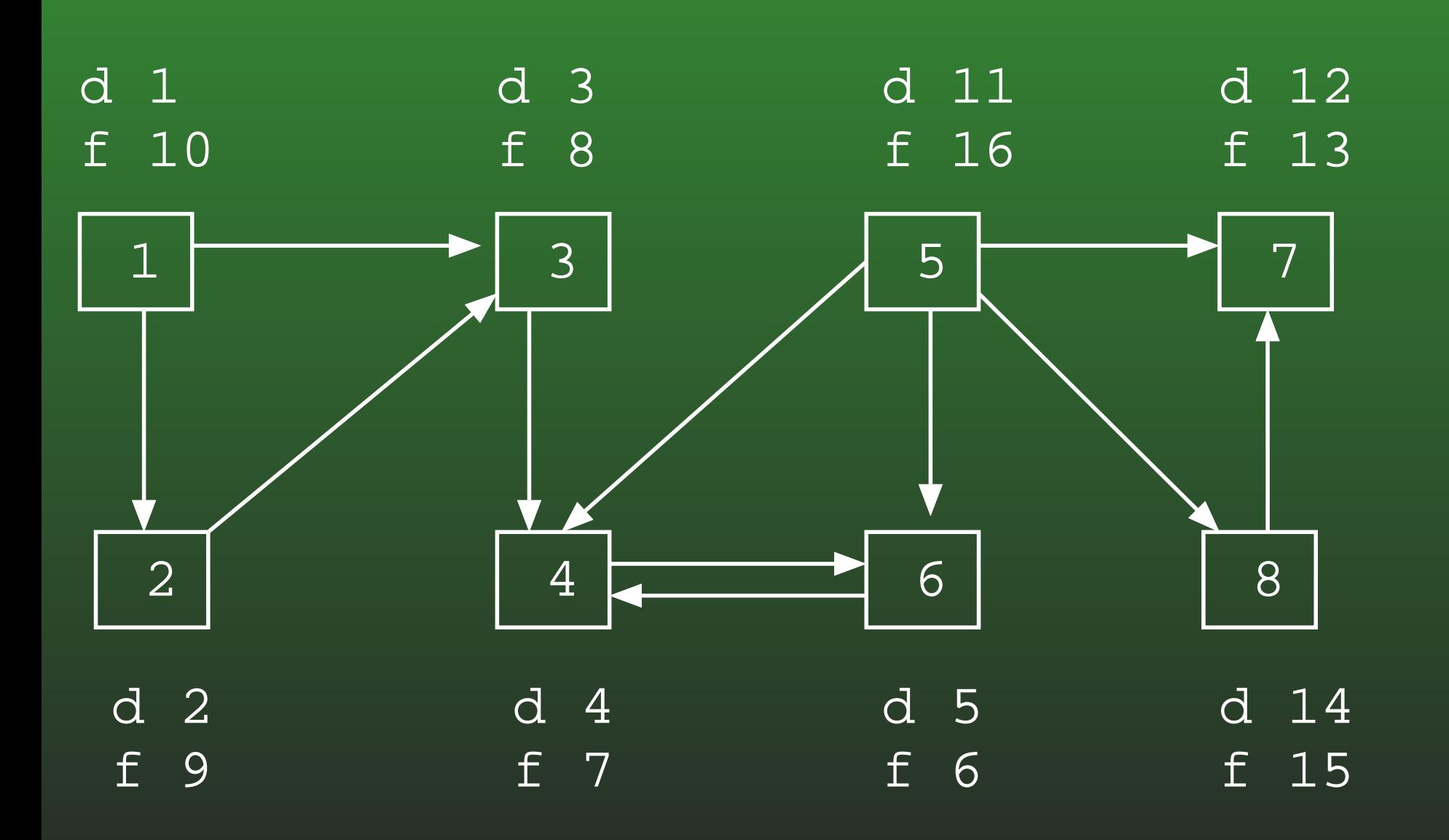

#### **19-54:Connected Components Eg.**

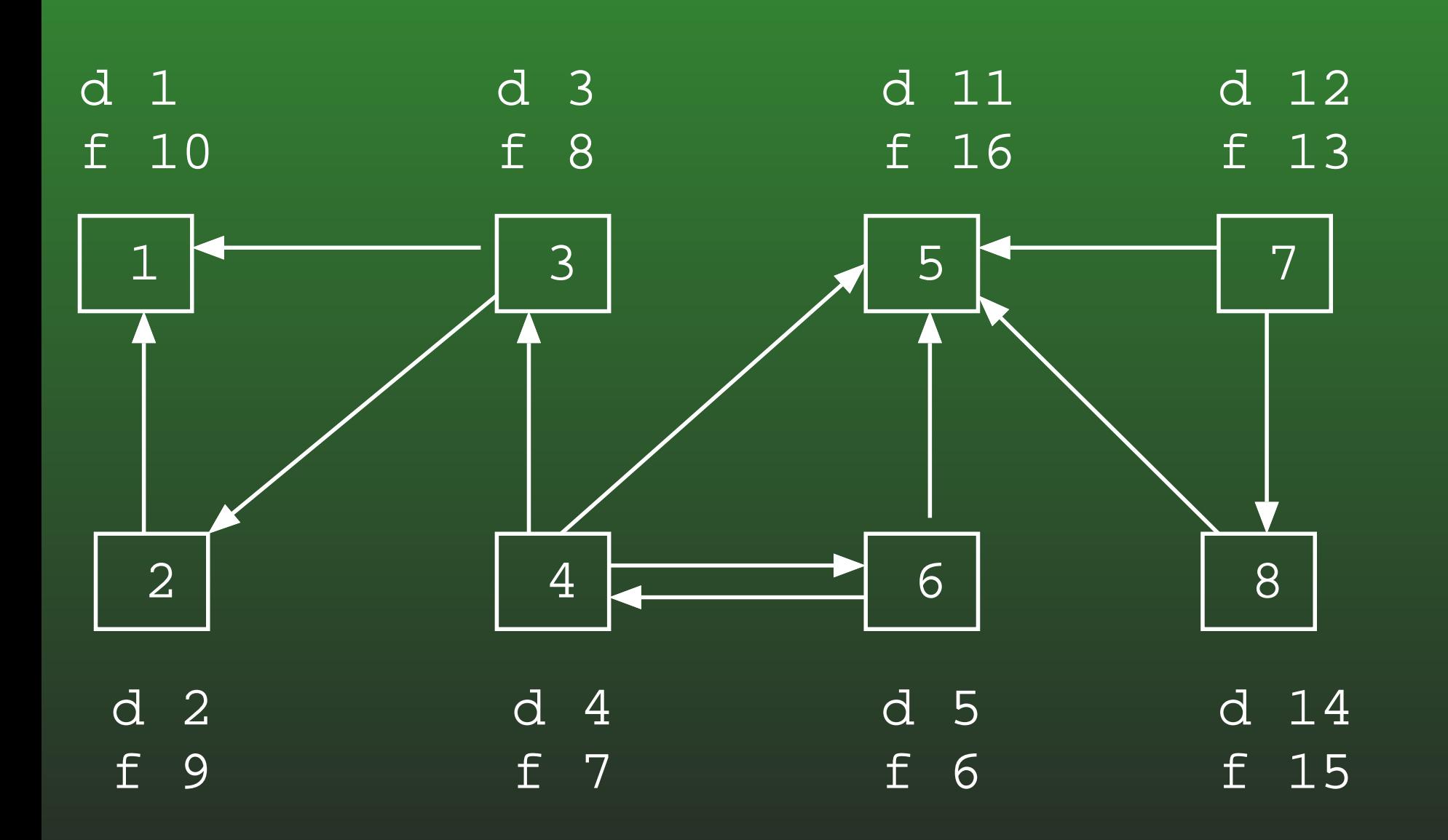

#### **19-55:Connected Components Eg.**

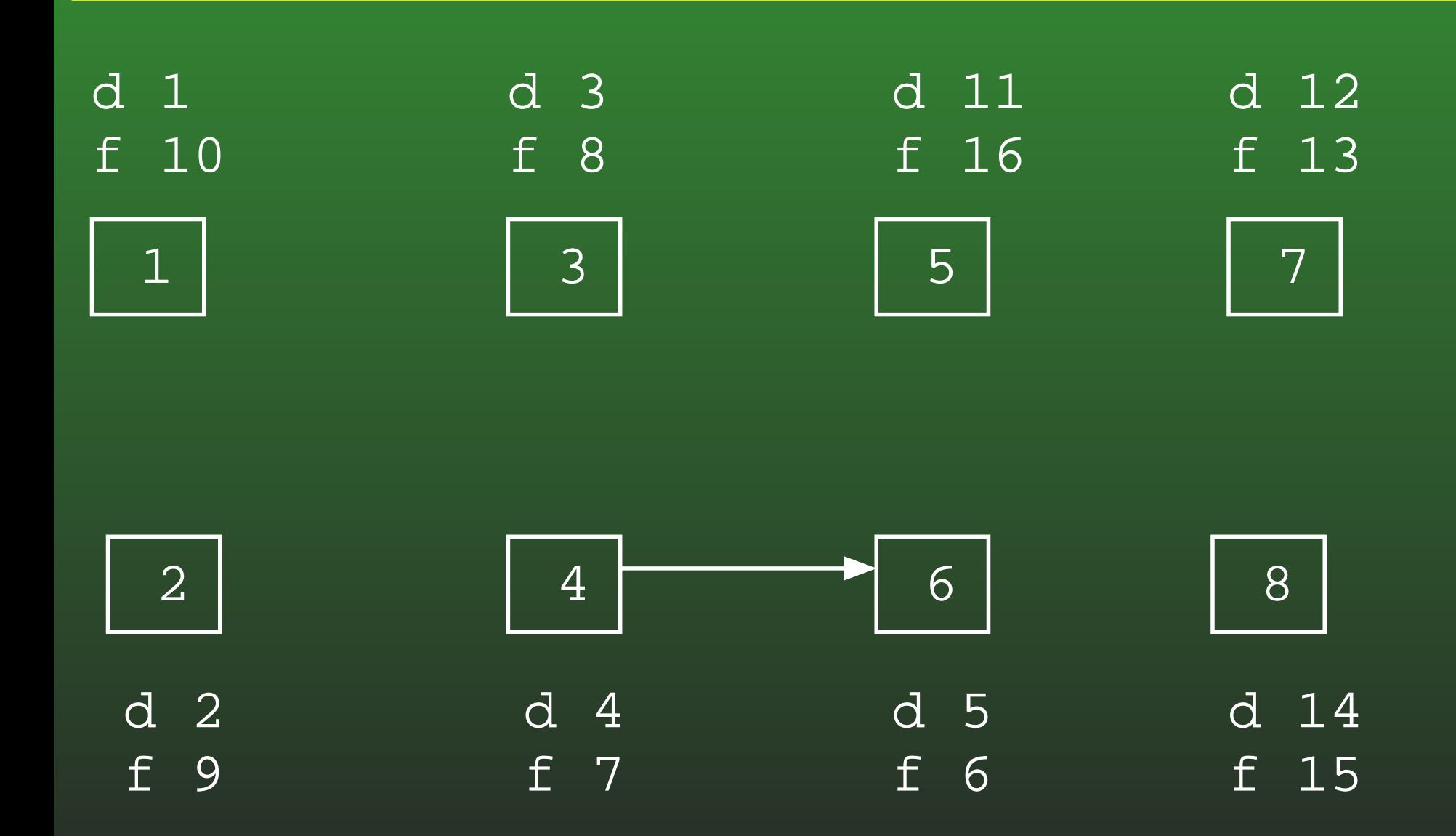

#### **19-56:Connected Components Eg.**

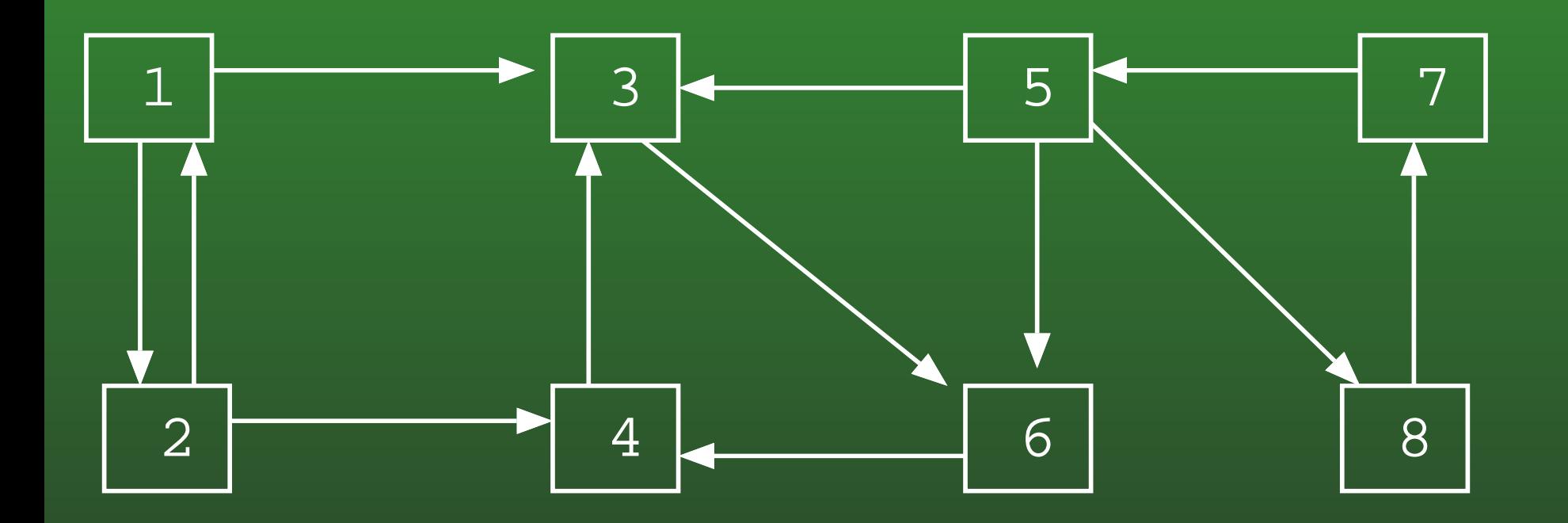

#### **19-57:Connected Components Eg.**

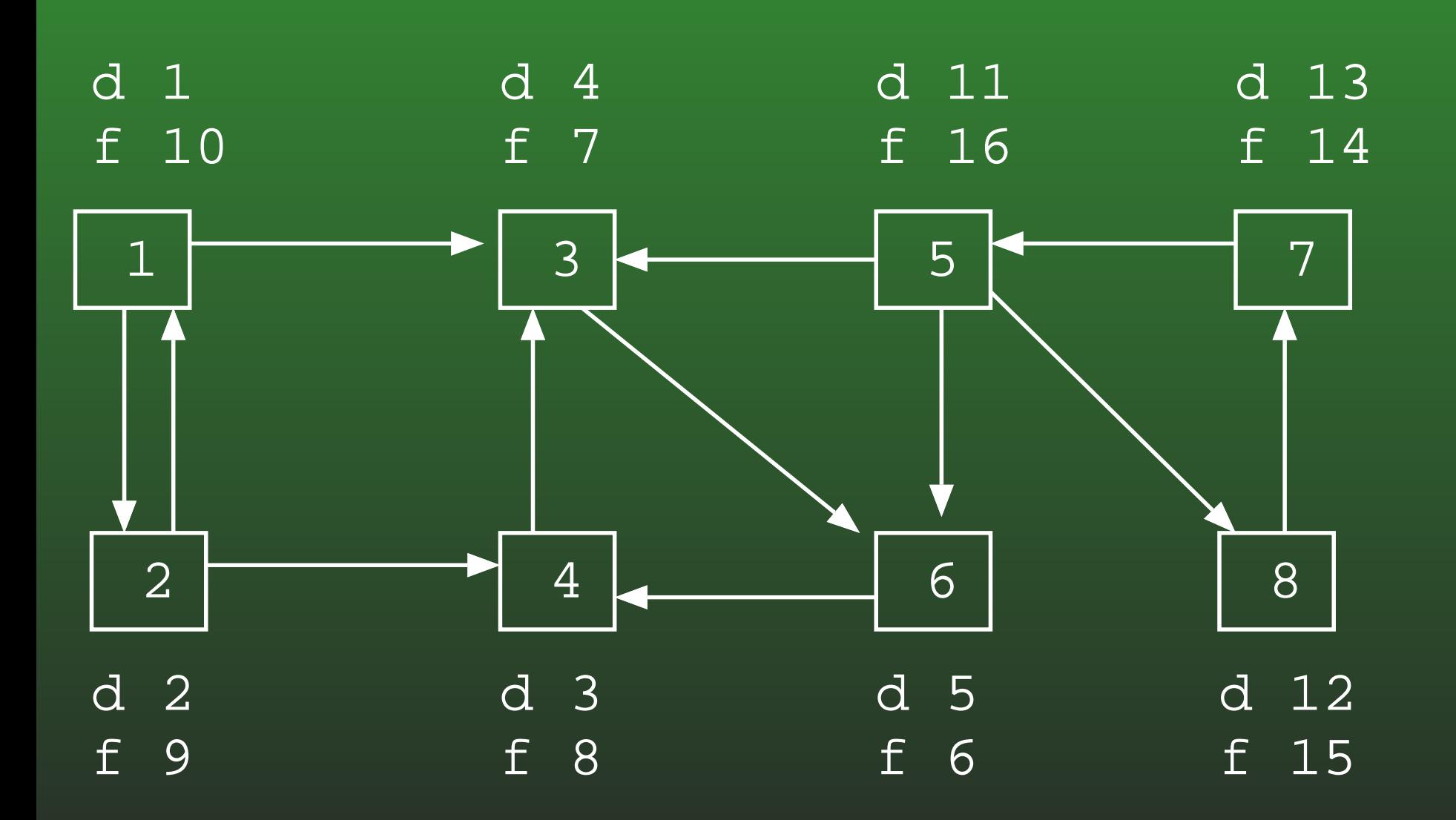

#### **19-58:Connected Components Eg.**

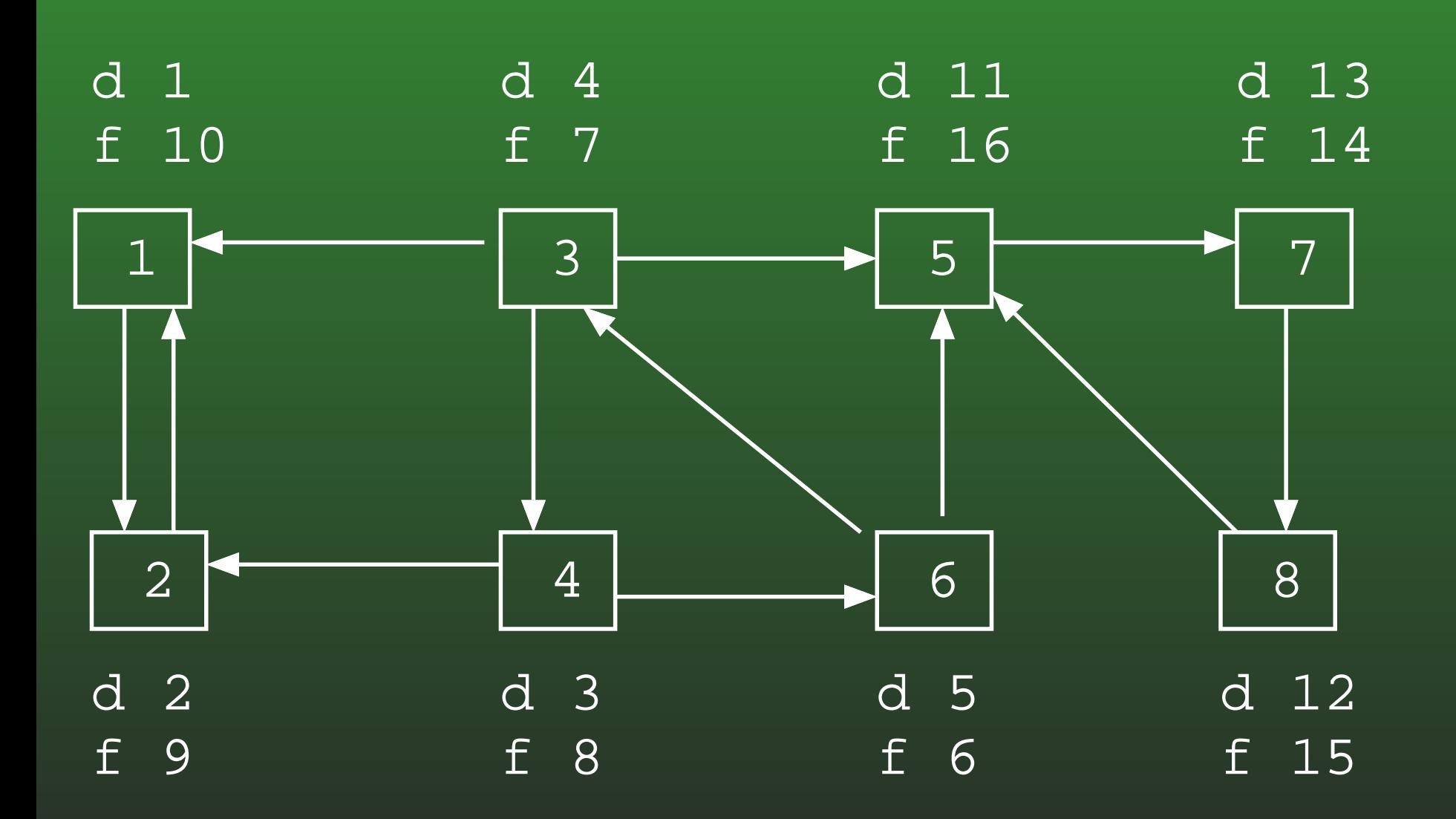

#### **19-59:Connected Components Eg.**

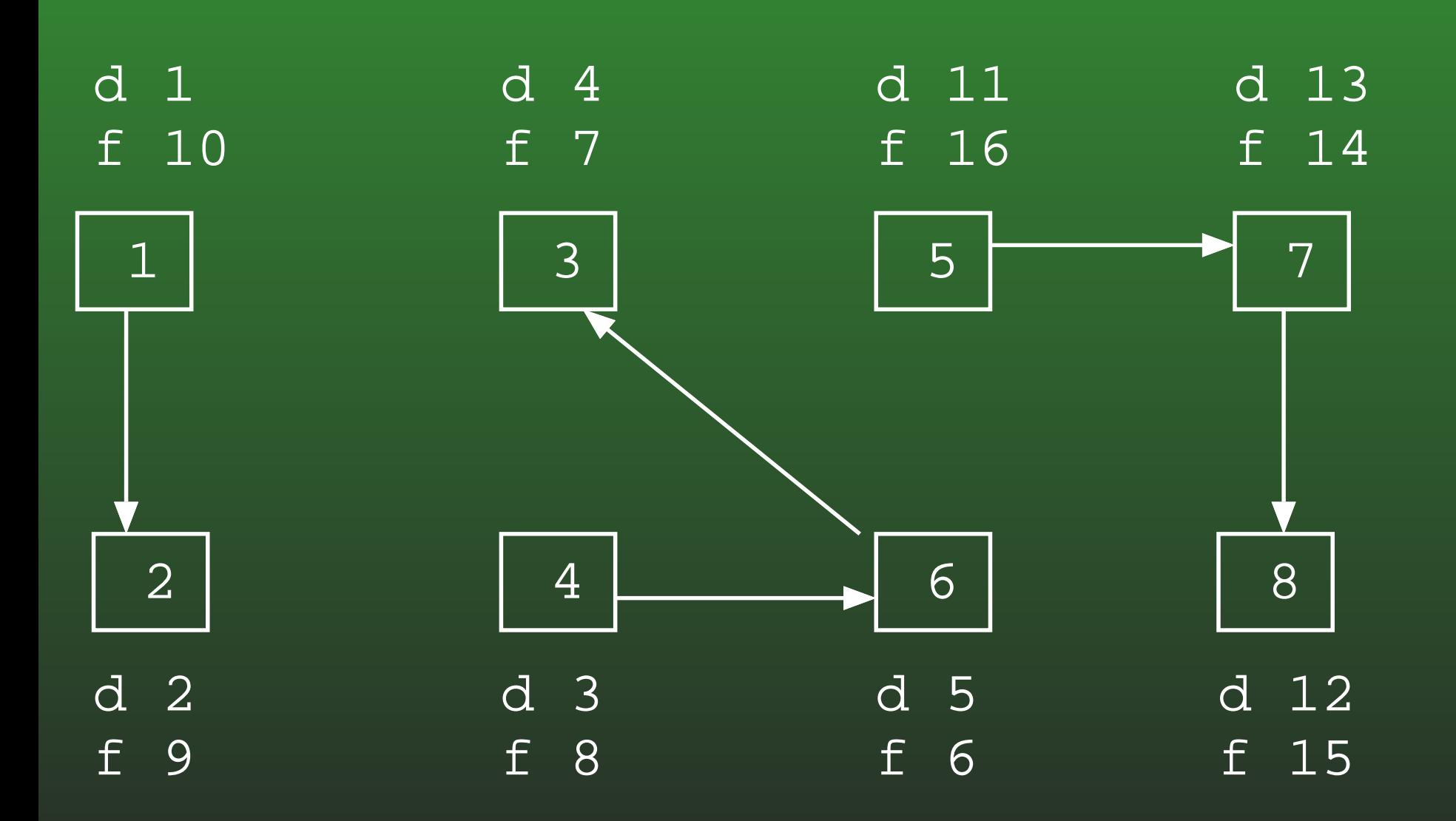

#### **19-60:Topological Sort**

• How could we use DFS to do a Topological Sort? (Hint – Use discover and/or finish times)

#### **19-61:Topological Sort**

- How could we use DFS to do a Topological Sort?
	- (Hint Use discover and/or finish times)
	- (What does it mean if node  $x$  finished before node  $y$ ?)

#### **19-62:Topological Sort**

- How could we use DFS to do a Topological Sort?
	- Do DFS, computing finishing times for each vertex
	- As each vertex is finished, add to front of a linked list
	- This list is a valid topological sort